## **EDI FORMAT DESCRIPTION**

This document identifies the Laboratory Results electronic reporting format required by the Indiana Department of Environmental Management - Office of Water Quality, Assessments Branch. Should there be any questions concerning the format please feel free to call Tim Bowren at (317) 308-3181 or Charles Hostetter at (317) 308-3369.

The general layout is "pipe-delimited". There are several different record types, which are defined in separate sections in this document. Record type is specified in the first field of every record (Record ID). Details are as listed below:

### **Naming Conventions:**

- $n =$  place holder for a Decimal Number (0-9)  $X =$  place holder for text/other M = place holder for a "Month" or "Minute" number D = place holder for a "Date" number Y = place holder for a "Year" number
- $H =$  place holder for an "Hour" number
- S = place holder for a "Second" number

### **The file MUST BE SAVED in MS-DOS Text format.**

Field names in **Bold Red** are Required fields.

### **Use the following Table for selection of Units**:

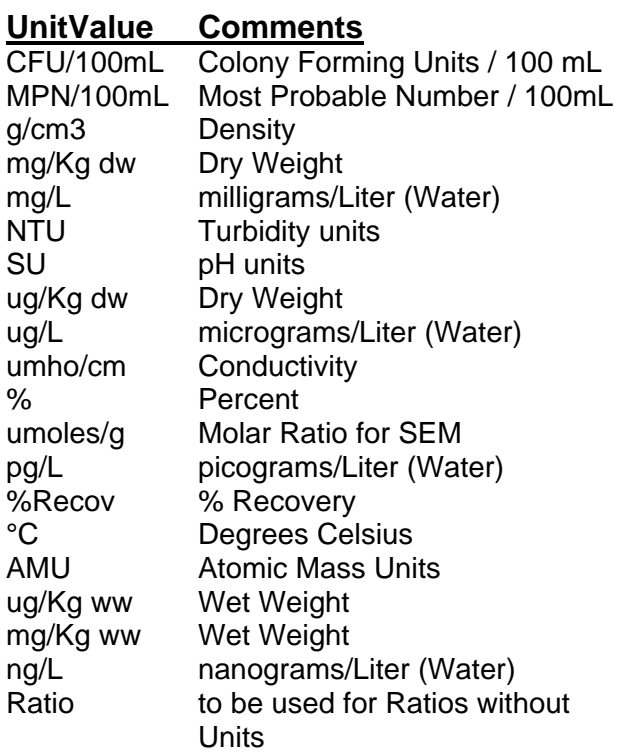

### **DO NOT USE ANY OTHER UNITS WITHOUT PRIOR APPROVAL FROM IDEM/OWQ.**

**Use dry weight (dw) units for ALL sediment parameters unless specifically told otherwise by IDEM/OWQ.**

**Use wet weight (ww) units for ALL fish tissues parameters unless specifically told otherwise by IDEM/OWQ.**

## **Recent Revisions to this Document:**

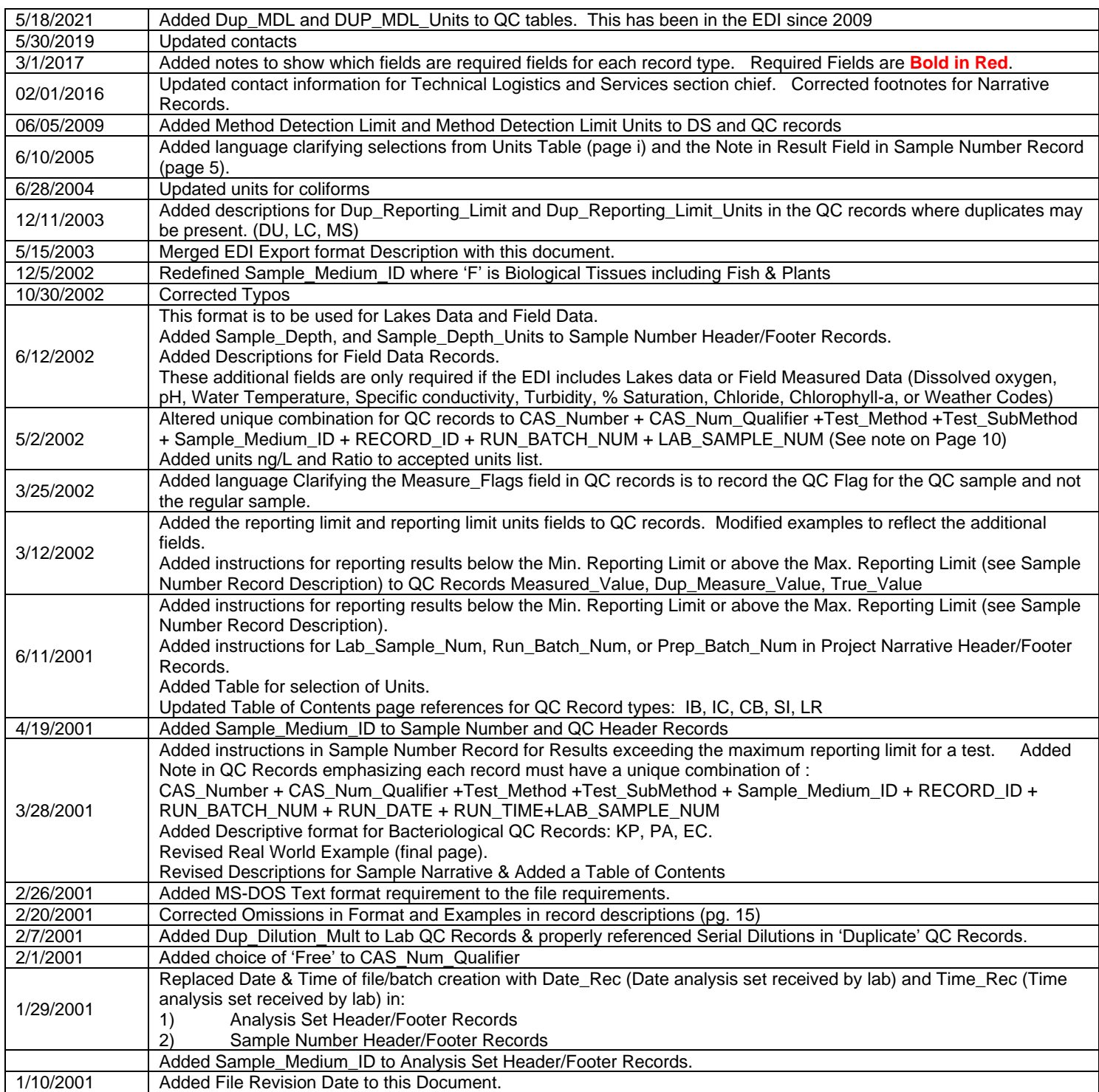

# **TABLE OF CONTENTS**

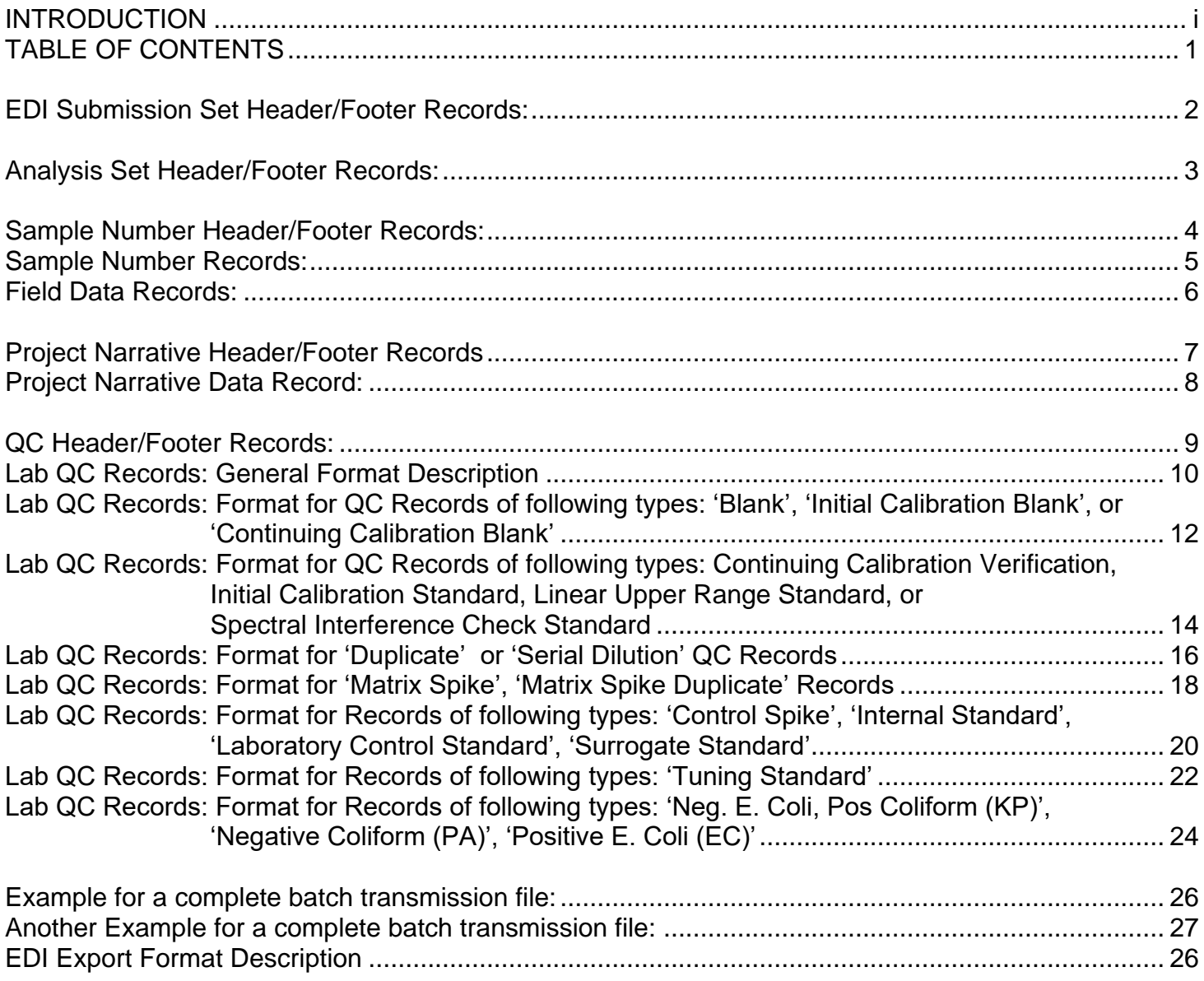

## **EDI Submission Set Header/Footer Records:**

The EDI Submission Set Header Record is placed prior to the first line of an EDI Transmission file. An EDI Submission Set Footer Record is placed after the last line of the file, forming a matched pair.

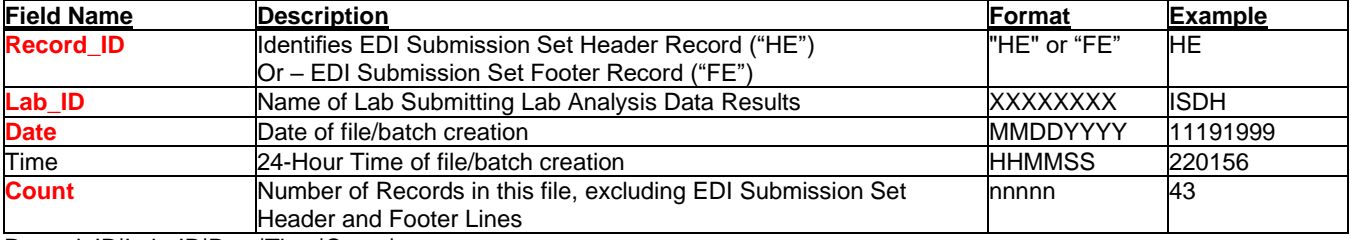

Record\_ID|Lab\_ID|Date|Time|Count|

Description Example:

HE|XXXXXXXX|MMDDYYYY|HHMMSS|NNNNN|

Real World Example:

HE|ISDH|11191999|220156|43| (EDI Submission Set Header Record)

- ----Analysis Set1 Header Record---
- ----Sample Number1 Header Record---
- ----Sample Number1 Records---
- ----Sample Number1 Footer Record---
- ----Sample Number2 Header Record---
- ----Sample Number2 Records---
- ----Sample Number2 Footer Record---
- ----Narrative1 Header Record---
- ----Narrative1 Records---
- ----Narrative1 Footer Record---
- ----Narrative2 Header Record---
- ----Narrative2 Records---
- ----Narrative2 Footer Record---
- ----QC Header Record---
- ----QC Records---
- ----QC Footer Record---
- ----Analysis Set1 Footer Record---
- ----Analysis Set2 Header Record---
- ----Sample Number Header Record---
- ----Sample Number Records---
- ----Sample Number Footer Record---
- ----Narrative Header Record---
- ----Narrative Records---
- ----Narrative Footer Record---
- ----QC Header Record---
- ----QC Records---
- ----QC Footer Record---
- ----Analysis Set2 Footer Record---<br>FE|ISDH|11191999|220156|43|
- 

(EDI Submission Set Footer Record)

## **Analysis Set Header/Footer Records:**

Analysis Set Header Records are placed prior to the first line of an Analysis Set Batch. An Analysis Set Footer Record is placed after the last line of the Analysis Set Batch, forming a matched pair.

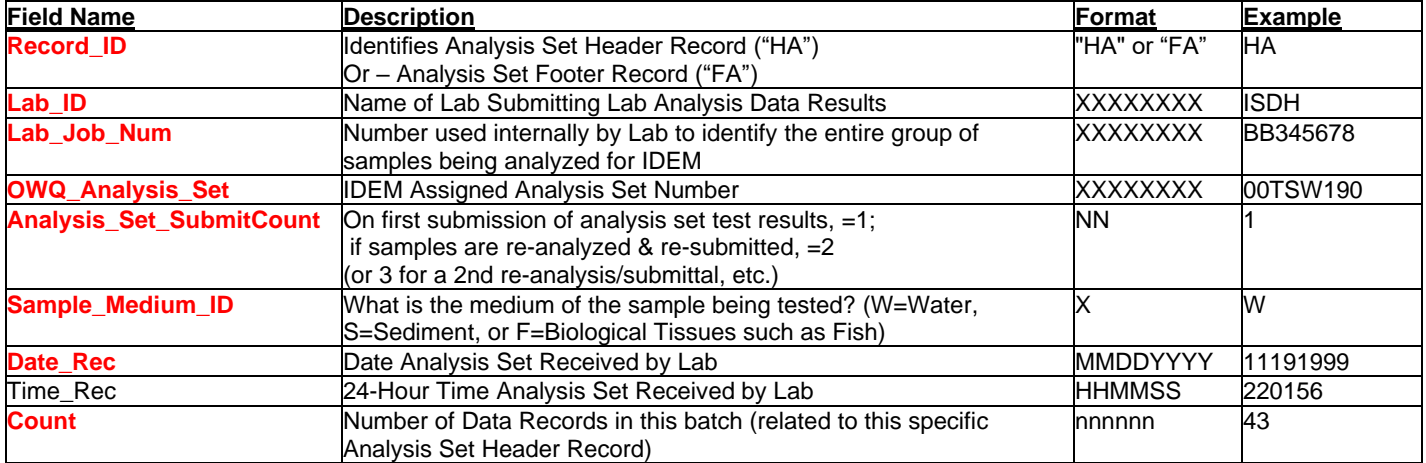

Record\_ID|Lab\_ID|Lab\_Job\_Num|OWQ\_Analysis\_Set|Analysis\_Set\_SubmitCount| Sample\_Medium\_ID | Date\_Rec|Time\_Rec|Count|

Description Example:

HA|XXXXXXXX| |XXXXXXXX|XXXXXXXX|NN|X|MMDDYYYY|HHMMSS|NNNN|

#### Real World Example:

HA|ISDH| |BB345678|00TSW190|1|W|11191999|220156|43| (Analysis Set Header Record)

- ----Sample Number1 Header Record---
- ----Sample Number1 Records---
- ----Sample Number1 Footer Record---
- ----Sample Number2 Header Record---
- ----Sample Number2 Records---
- ----Sample Number2 Footer Record---
- ----Narrative1 Header Record---
- ----Narrative1 Records---
- ----Narrative1 Footer Record---
- ----Narrative2 Header Record---
- ----Narrative2 Records---
- ----Narrative2 Footer Record---
- ----QC Header Record---
- ----QC Records---

----QC Footer Record---

FA|ISDH| |BB345678|00TSW190|1|11191999|220156|43| (Analysis Set Footer Record)

## **Sample Number Header/Footer Records:**

Sample Number Header Records are placed prior to the first line of a Sample Number's lab analysis result set. A Sample Number Footer Record is placed after the last line of the Sample Number record, forming a matched pair.

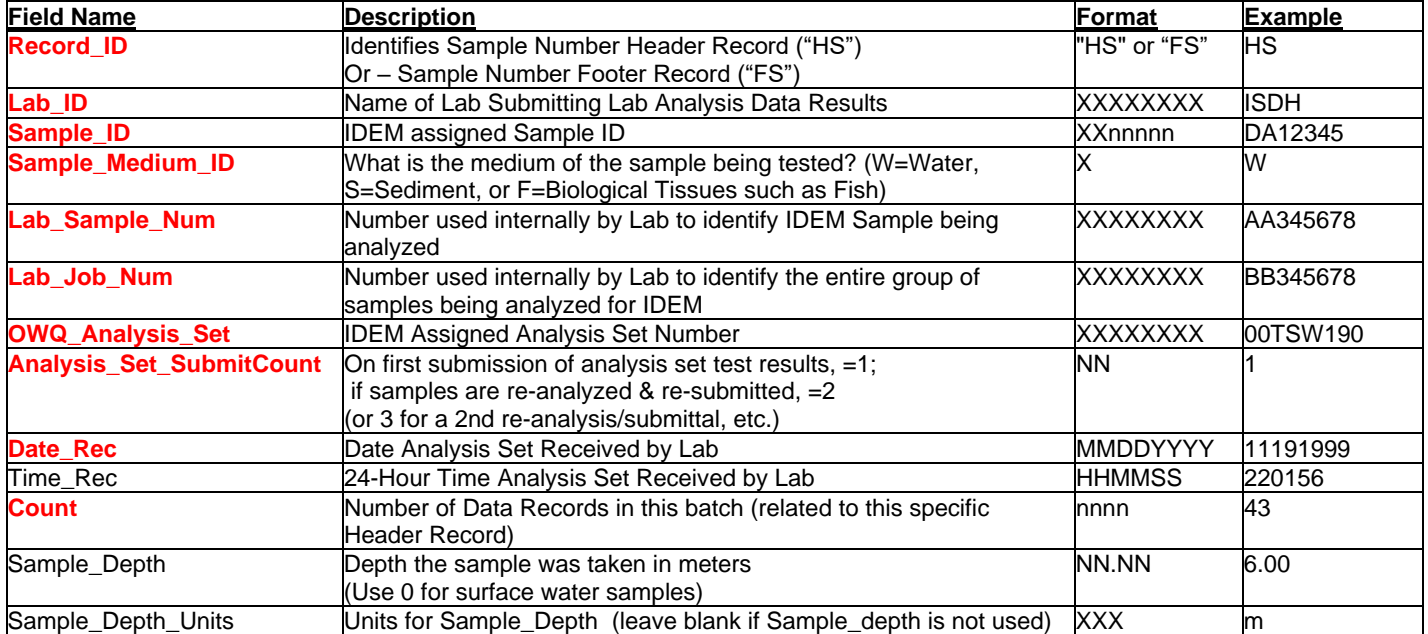

Record\_ID|Lab\_ID|Sample\_ID|Sample\_Medium\_ID|Lab\_Sample\_Num|Lab\_Job\_Num|OWQ\_Analysis\_Set| Analysis\_Set\_SubmitCount|Date\_Rec|Time\_Rec|Count|Sample\_Depth|Sample\_Depth\_Units|

Description Example:

HS|XXXXXXXX|XXNNNNN|X|XXXXXXXX|XXXXXXXX|XXXXXXXX|NN|MMDDYYYY|HHMMSS|NNNN|NNNN|XXX|

Real World Examples:

HS|ISDH|DA12345|W|AA345678|BB345678|00TSW190|1|11191999|220156|3| (Sample Number1 Header Record) ----Sample Number Record1---

----Sample Number Record2---

----Sample Number Record3---

FS|ISDH|DA12345|W|AA345678|BB345678|00TSW190|1|11191999|220156|3| (Sample Number1 Footer Record) HS|ISDH|DA54321|S|345678|363783|00TSW190|1|11191999|142112|2| (Sample Number2 Footer Record)

----Sample Number2 Record1---

----Sample Number2 Record2---

FS|ISDH|DA54321|S|345678|363783|00TSW190|1|11191999|142112|2|(Sample Number2 Footer Record)

## **Sample Number Record:**

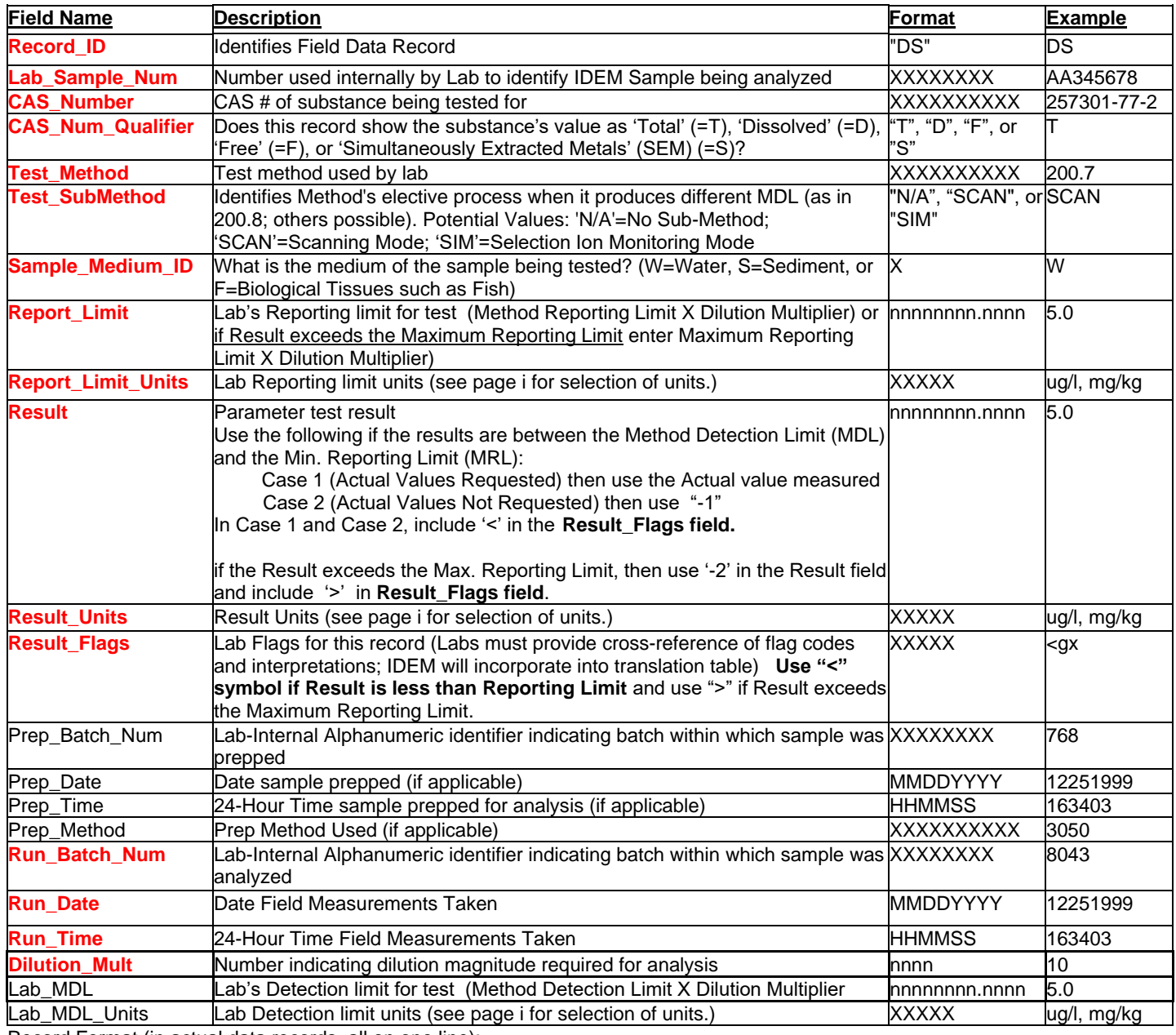

Record Format (in actual data records, all on one line):

Record\_ID|Lab\_Sample\_Num|CAS\_Number|CAS\_Num\_Qualifier|Test\_Method|Test\_SubMethod|Sample\_Medium\_ID|Report\_Limit| Report\_Limit\_Units|Result|Result\_Units|Result\_Flags|Prep\_Batch\_Num|Prep\_Date|Prep\_Time|Prep\_Method| Run\_Batch\_Num|Run\_Date|Run\_Time|Dilution\_Mult|Lab\_MDL|Lab\_MDL\_Units|

#### Description Example:

DS|XXXXXXXX|XXXXXXXXXX|X|XXXXXXXXXX|XXXX|X|NNNNNNNN.NNNN|XXXXX|NNNNNNNN.NNNN|XXXXX|XXXXX| XXXXXXXX|MMDDYYYY|HHMMSS|XXXXXXXXXXXXXXXXXX|MMDDYYYY|HHMMSS|NNNN|NNNNNNNNNNNNNN|XXXXX|

#### Real World Examples:

DS|AA345678|257301-77-2|T|200.7|N/A|W|1.0|ug/l|8.1|ug/l|<gx|768|12251999|163403|3050|8043|12251999|163403|10|0.3|ug/l| DS|AA345678|257301-77-2|T|200.7|N/A|W|1.0|ug/l|8.1|ug/l|<gx| | | ||8043|12251999|163403|10|0.3|ug/l|

## **Field Data Record:**

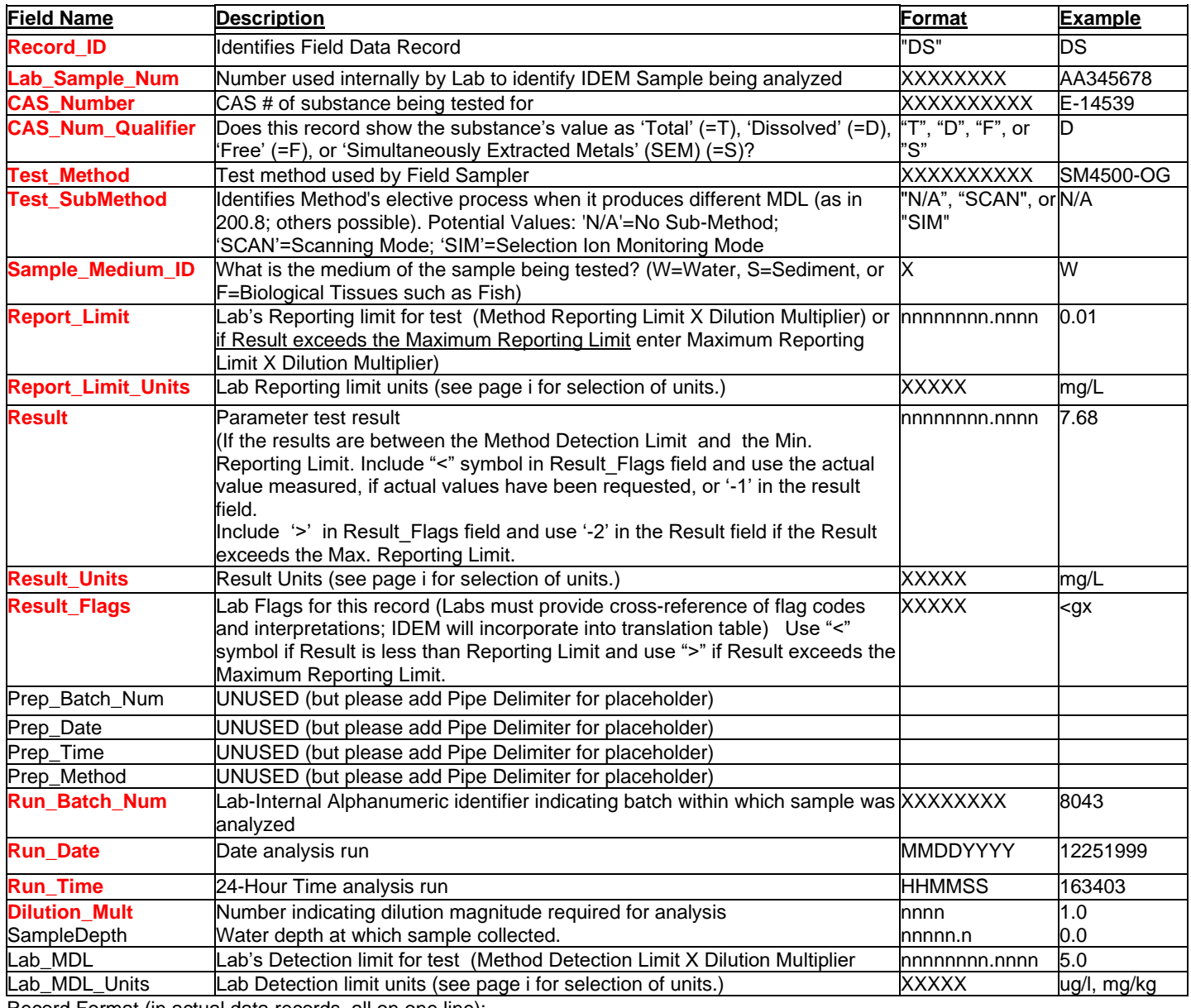

Record Format (in actual data records, all on one line):

Record\_ID|Lab\_Sample\_Num|CAS\_Number|CAS\_Num\_Qualifier|Test\_Method|Test\_SubMethod|Sample\_Medium\_ID|Report\_Limit| Report\_Limit\_Units|Result|Result\_Units|Result\_Flags|Prep\_Batch\_Num|Prep\_Date|Prep\_Time|Prep\_Method| Run\_Batch\_Num|Run\_Date|Run\_Time|Dilution\_Mult| SampleDepth|Lab\_MDL|Lab\_MDL\_Units|

#### Description Example:

DS|XXXXXXXX|XXXXXXXXXX|X|XXXXXXXXXX|XXXX|X|NNNNNNNN.NNNN|XXXXX|NNNNNNNN.NNNN|XXXXX|XXXXX| XXXXXXXXXIMMDDYYYY|HHMMSS|XXXXXXXXXXXXXXXXXXIMMDDYYYY|HHMMSS|NNNN|NNN.NNNN|NNNNNNNNNNNN|XXXXX|

Real World Examples:

DS|AA345678|257301-77-2|T|200.7|N/A|W|1.0|ug/l|8.1|ug/l|<gx|768|12251999|163403|3050|8043|12251999|163403|10| 0.3|ug/l| DS|AA345678|257301-77-2|T|200.7|N/A|W|1.0|ug/l|8.1|ug/l|<gx| | | ||8043|12251999|163403|10|0| 0.3|ug/l|

## **Project Narrative Header/Footer Records**

Project Narrative Header Records are placed prior to the first line of a Project Narrative. Project Narrative Footer Record is placed after last line of the Project Narrative, forming a matched pair.

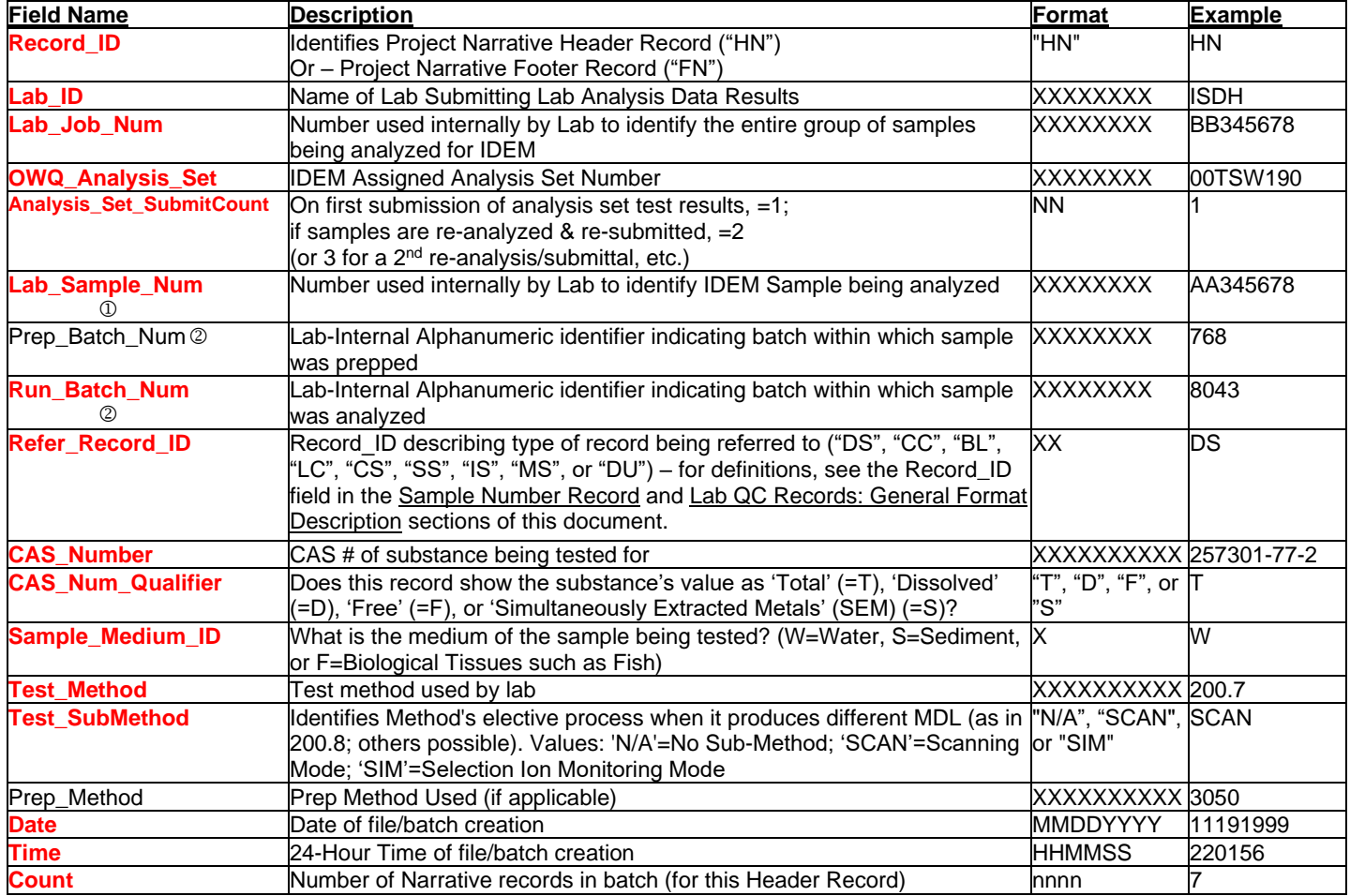

**Record Format**(in actual data records, all on one line):

Record\_ID|Lab\_ID|Lab\_Job\_Num|OWQ\_Analysis\_Set|Analysis\_Set\_SubmitCount|Lab\_Sample\_Num|Prep\_Batch\_Num| Run\_Batch\_Num|Refer\_Record\_ID|CAS\_Number|CAS\_Num\_Qualifier|Sample\_Medium\_ID|Test\_Method|Test\_SubMethod| Prep\_Method|Date|Time|Count|

Project Narrative Header Description Example:

HN|XXXXXXXX|XXXXXXXX|XXXXXXXX|NN|XXXXXXXX|XXXXXXXX|XXXXXXXX|XX|XXXXXXXXXXX|X|X|XXXXXXXXXX|XXXX| XXXXXXXXXX| HHMMSS|NNNN|MMDDYYYY|

**IF VALID FOR BATCH, PROVIDE BATCH AND NOT INTERNAL SAMPLE NUMBER** 

IF VALID FOR CERTAIN SAMPLES, PROVIDE INTERNAL SAMPLE NUMBER, BUT NOT BATCH NUMBER

## **Project Narrative Data Record:**

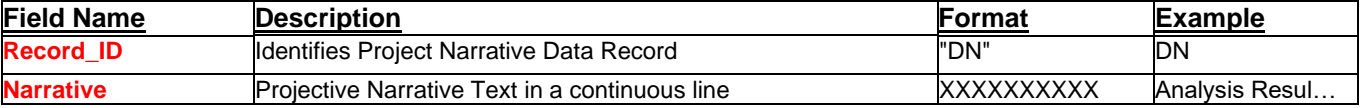

Record Format:

Record\_ID|Narrative|

Description Example:

PN|XXXXXXXXXXXXXXXXXXXXXXXXXXXXXXXXXXXXXXXXXXXXXXXXXXXXXXXXXXXXXXXXXXXXXXXXXXXXXXX|

#### Real World Example of Project Narrative Header, Data, and Footer Records:

HN|ISDH|BB345678|00TSW190|1|AA345678|768|8043|DR|257301-77-2|T|S|200.7|N/A|3050|11191999|220156|2| DN|Analysis resulted in an unusually high analyte concentration. Sample tested positive for presence of sulfuric acid preservative. It is possible that nitric acid is also present in sample.| (This is ONE Line of Text) FN|ISDH|BB345678|00TSW190|1|AA345678|768|8043|DR|257301-77-2|T|S|200.7|N/A|3050|11191999|220156|2| HN|ISDH|BB345678|00TSW190|1|AA345679|768|8043|DR|257301-77-2|T|S|200.7|N/A|3050|11191999|220156|3| ---Project Narrative Record--- ---Project Narrative Record--- ---Project Narrative Record--- FN|ISDH|BB345678|00TSW190|1|AA345679|768|8043|DR|257301-77-2|T|S|200.7|N/A|3050|11191999|220156|3| HN|ISDH|BB345678|00TSW190|1|AA345680|768|8043|DR|257301-77-2|T|S|200.7|N/A|3050|11191999|220156|6| ---Project Narrative Record--- ---Project Narrative Record--- ---Project Narrative Record--- ---Project Narrative Record--- ---Project Narrative Record--- ---Project Narrative Record--- FN|ISDH|BB345678|00TSW190|1|AA345680|768|8043|DR|257301-77-2|T|S|200.7|N/A|3050|11191999|220156|6|

## **QC Header/Footer Records:**

QC Header Records are placed prior to the first line of an Analysis Set's QC Section. QC Footer Record is placed after last line of the QC Section, forming a matched pair.

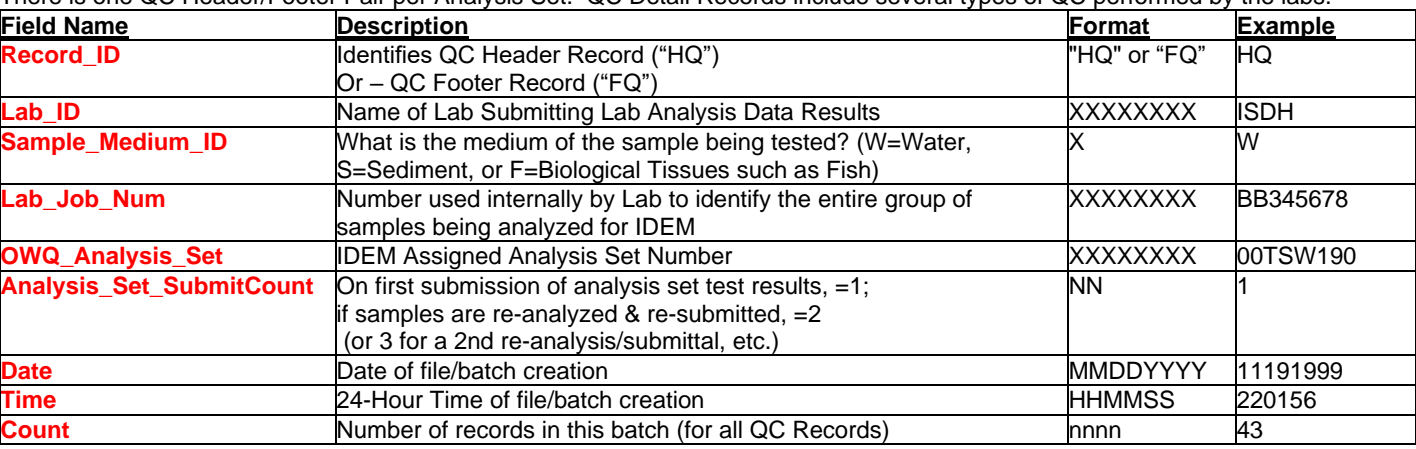

There is one QC Header/Footer Pair per Analysis Set. QC Detail Records include several types of QC performed by the labs.

Record ID|Lab\_ID|Sample\_Medium\_ID|Lab\_Job\_Num|OWQ\_Analysis\_Set|Analysis\_Set\_SubmitCount|Date|Time|Count|

Description Example:

HQ|XXXXXXX|X|XXXXXXXX|XXXXXXXXX|NN|MMDDYYYY|HHMMSS|NNNN|

Real World Examples:

HQ|ISDH|W|BB345678|00TSW190|1|11191999|220156|3| (QC Header Record)

----QC Record1---

----QC Record2-------OC Record3---

FQ|ISDH|W|BB345678|00TSW190|1|11191999|220156|3| (QC Footer Record)

# **Lab QC Records: General Format Description**

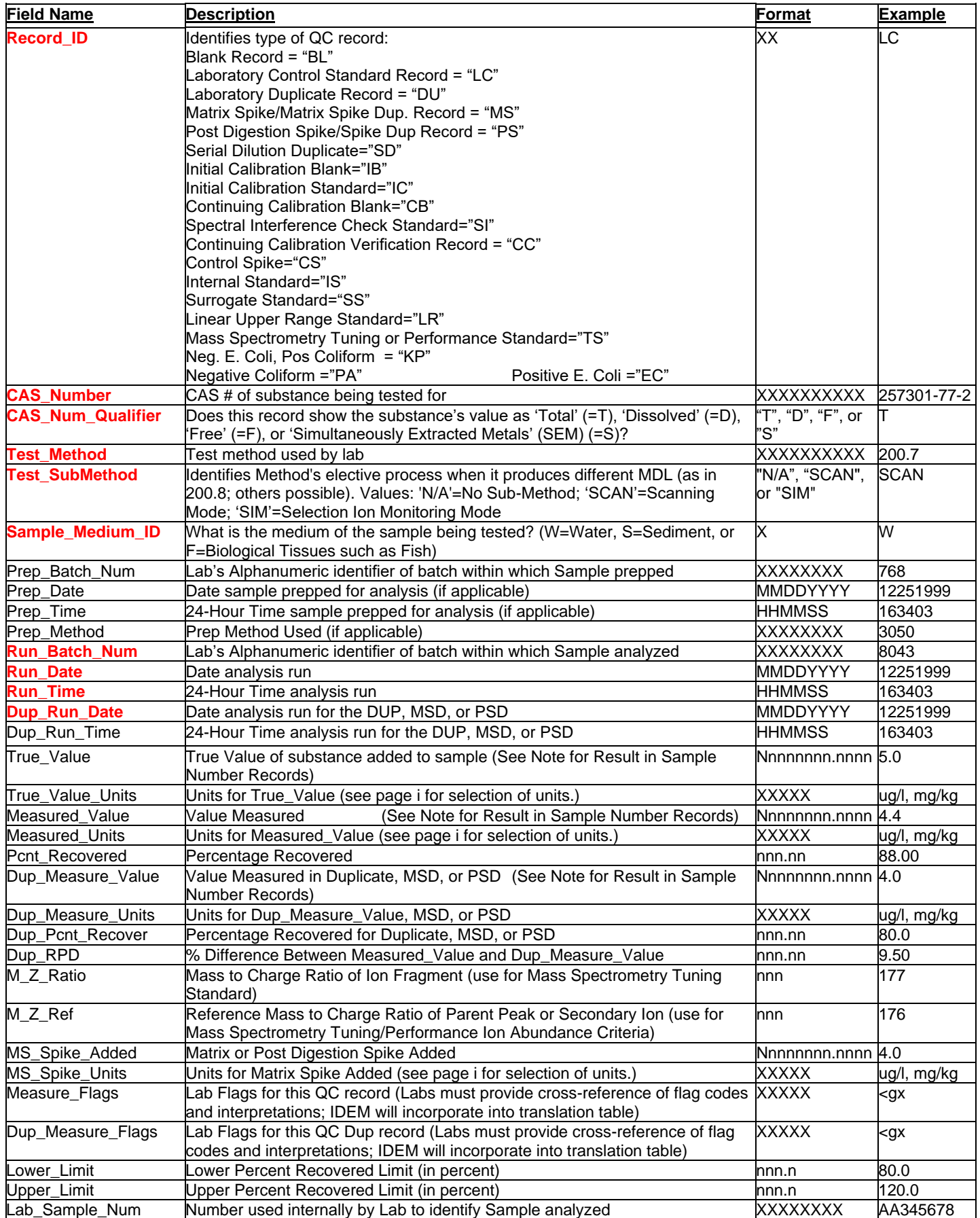

Revision Date: 5/18/2021 8:29:00 AM

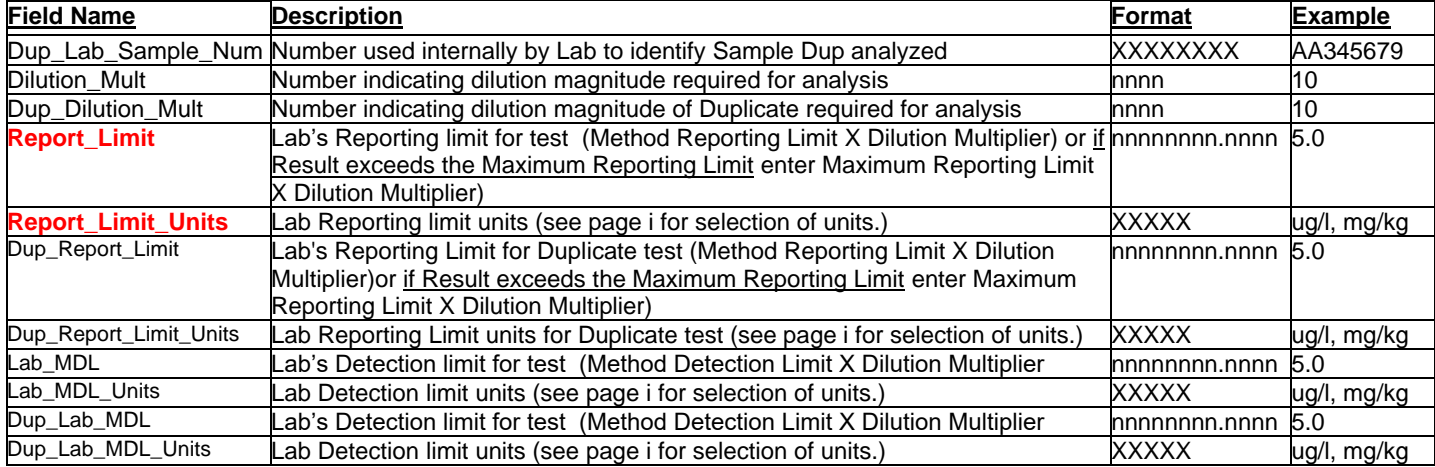

Record Format (in actual QC data records, all on one line):

Record\_ID|CAS\_Number|CAS\_Num\_Qualifier| Test\_Method|Test\_SubMethod|Sample\_Medium\_ID|Prep\_Batch\_Num|Prep\_Date| Prep\_Time|Prep\_Method|Run\_Batch\_Num|Run\_Date|Run\_Time|Dup\_Run\_Date|Dup\_Run\_Time|True\_Value|True\_Value\_Units| Measured\_Value|Measured\_Units|Pcnt\_Recovered|Dup\_Measure\_Value|Dup\_Measure\_Units|Dup\_Pcnt\_Recover|Dup\_RPD| M\_Z\_Ratio|M\_Z\_Ref|MS\_Spike\_Added|MS\_Spike\_Units|Measure\_Flags|Dup\_Measure\_Flags|Lower\_Limit|Upper\_Limit|Lab\_Sample\_Num| Dup\_Lab\_Sample\_Num|Dilution\_Mult|Dup\_Dilution\_Mult| Report\_Limit| Report\_Limit\_Units| Dup\_Report\_Limit | Dup\_Report\_Limit\_Units|Lab\_MDL|Lab\_MDL\_Units|

#### Description Example:

LC|XXXXXXXXXX|X|XXXXXXXXXX|XXXX|X|XXXXXXXX|MMDDYYYY|HHMMSS|XXXXXXXX|XXXXXXXX|MMDDYYYY|HHMMSS|MMDDYY YY|HHMMSS| NNNNNNNN.NNNNNN|XXXXX|NNNNNNNN.NNNNNN|XXXXX|NNN.N|NNNNNNNN.NNNNNN|XXXXX|NNN.N| NNN.N| XXXXXXXXXX|XXXXXXXXXX|NNNNNNNN.NNNNNN|XXXXX|XXXXX|XXXXX|NNN.N|NNN.N|XXXXXXXX|XXXXXXXX|NNNN|NNNN| NNNNNNNN.NNNN|XXXXX|NNNNNNNN.NNNN|XXXXX|NNNNNNNN.NNNN|XXXXX|

#### EACH QC RECORD MUST HAVE A UNIQUE COMBINATION OF:

CAS\_Number + CAS\_Num\_Qualifier + Test\_Method + Test\_SubMethod + Sample\_Medium\_ID + RECORD\_ID + RUN\_BATCH\_NUM + LAB\_SAMPLE\_NUM

It may be necessary to create an arbitrary Lab\_Sample\_Num (i.e. CCV1, CCV2, Blank1, Blank2, etc.) in order to achieve this unique combination. A unique Lab\_Sample\_Num could be generated by concatenating the Lab\_Sample\_Num & Run\_Time fields. Only 4 characters would be need from the Run\_Time field. Note that Run\_Time does not contain any colons or slashes.

Example: CCV1 run at 080000 would be CCV1-0800 CCV1 run at 083000 would be CCV1-0830, Etc.

### **Lab QC Records: Format for QC Records of following types: 'Blank', 'Initial Calibration Blank', or 'Continuing Calibration Blank'**

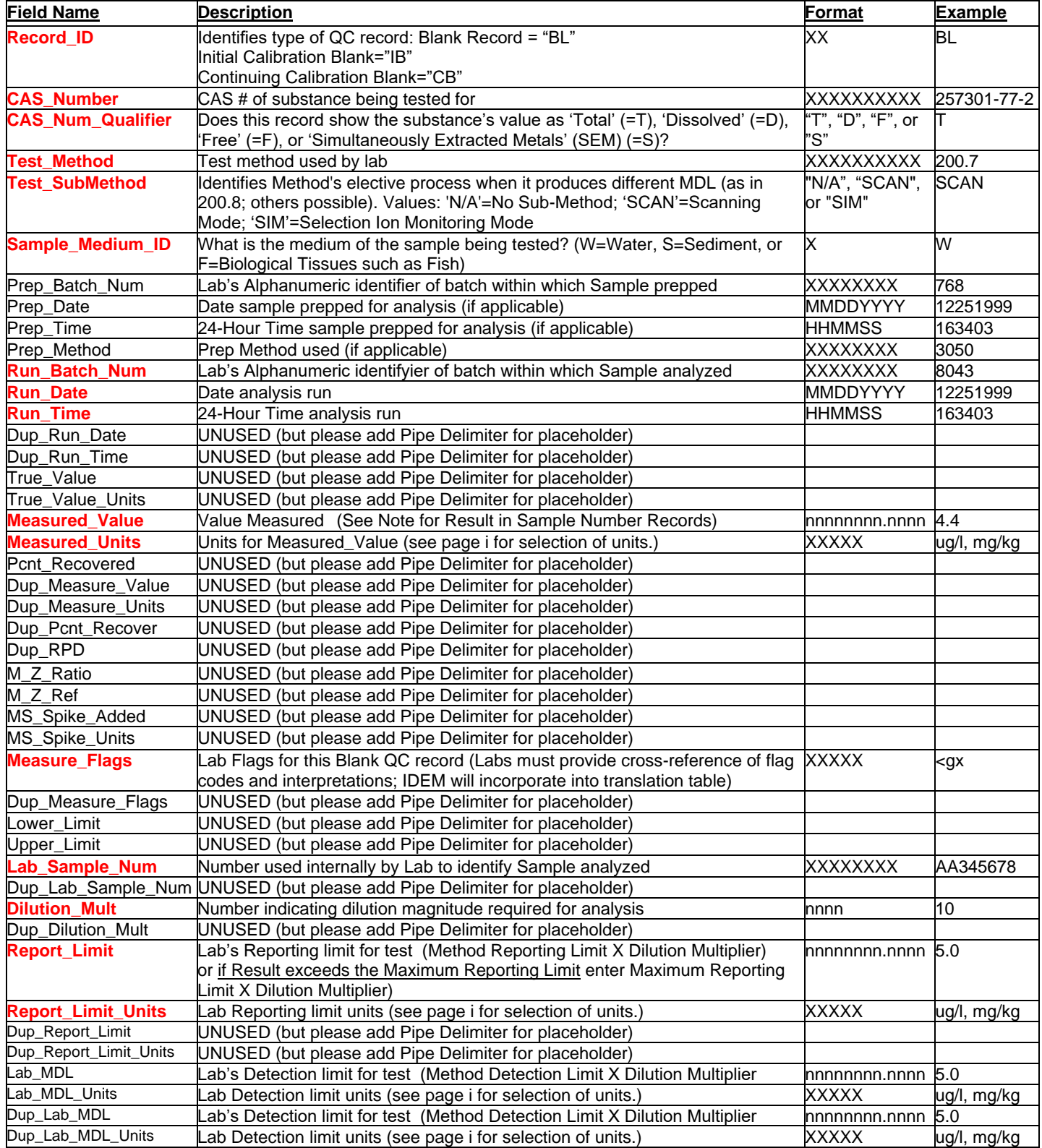

Record Format (in actual data records, all on one line):

Record\_ID|CAS\_Number|CAS\_Num\_Qualifier|Test\_Method|Test\_SubMethod|Sample\_Medium\_ID|Prep\_Batch\_Num|Prep\_Date| Prep\_Time|Prep\_Method|Run\_Batch\_Num|Run\_Date|Run\_Time| | | | |Measured\_Value|Measured\_Units| | | | | | | | | |Measure\_Flags| | | | Lab\_Sample\_Num| |Dilution\_Mult| | Report\_Limit| Report\_Limit\_Units| | |Lab\_MDL|Lab\_MDL\_Units| Description Example:

BL|XXXXXXXXXX|T|XXXXXXXXXX|XXXX|X|XXXXXXXX|MMDDYYYY|HHMMSS|XXXXXXXX|XXXXXXXX|MMDDYYYY|HHMMSS| | | | | NNNNNNNN.NNNNNN|XXXXX| | | | | | | | | |XXXXX| | | |XXXXXXXX| |NNNN| | NNNNNNNN.NNNN|XXXXX| | |NNNNNNNN.NNNN|XXXXX|

## **Lab QC Records: Format for QC Records of following types: Continuing Calibration Verification, Initial Calibration Standard, Linear Upper Range Standard, or Spectral Interference Check Standard**

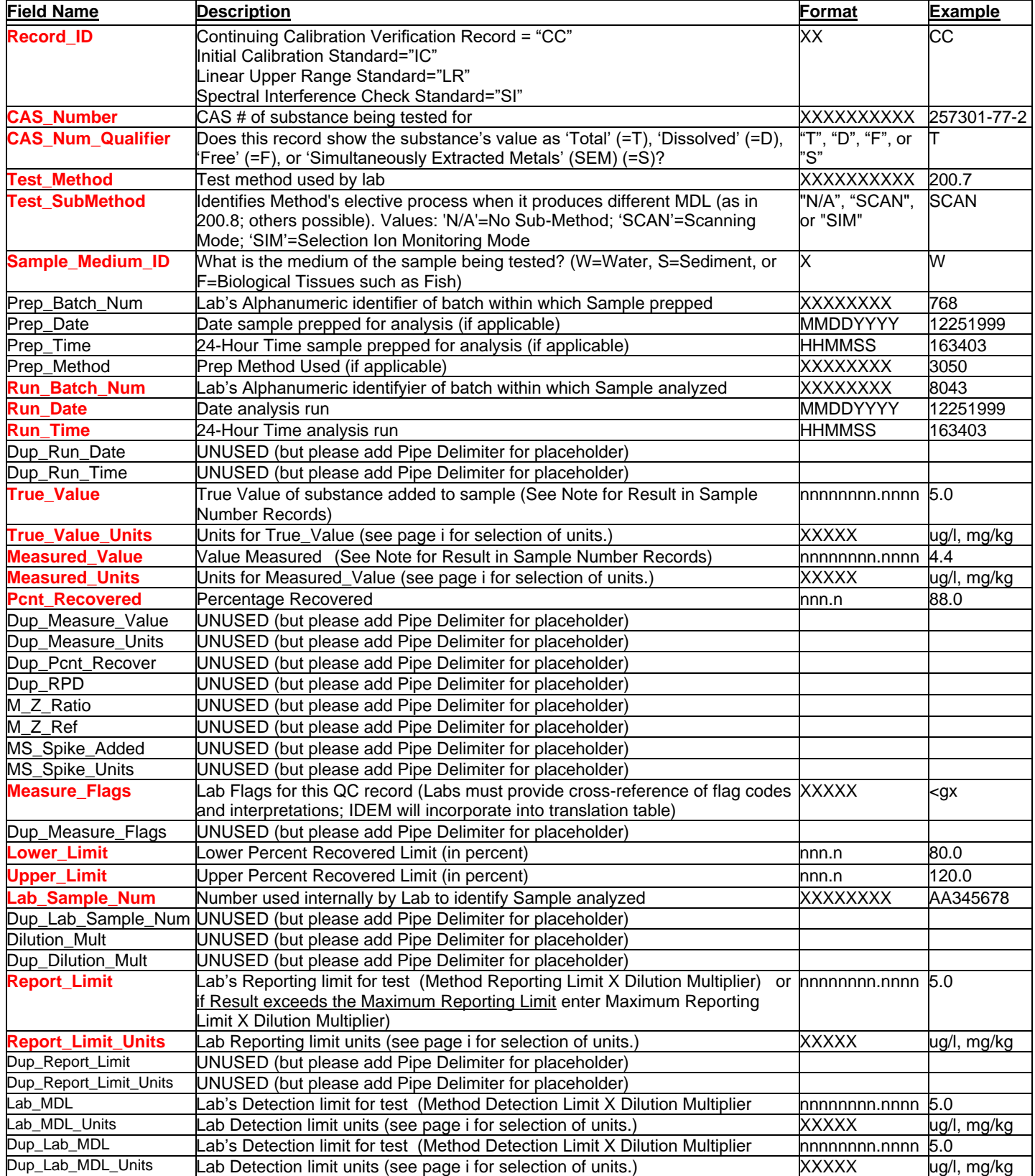

### Revision Date: 5/18/2021 8:29:00 AM

#### Record Format (in actual data records, all on one line):

Record\_ID|CAS\_Number|CAS\_Num\_Qualifier|Test\_Method|Test\_SubMethod|Sample\_Medium\_ID|Prep\_Batch\_Num|Prep\_Date| Prep\_Time|Prep\_Method|Run\_Batch\_Num|Run\_Date|Run\_Time| | |True\_Value|True\_Value\_Units|Measured\_Value|Measured\_Units| Pcnt\_Recovered| | | | | | | | |Measure\_Flags| |Lower\_Limit|Upper\_Limit| Lab\_Sample\_Num| | | | Report\_Limit| Report\_Limit\_Units| | |Lab\_MDL|Lab\_MDL\_Units|

#### Description Example:

CC|XXXXXXXXXX|T|XXXXXXXXXX|XXXX|X|XXXXXXXX|MMDDYYYY|HHMMSS|XXXXXXXX|XXXXXXXX|MMDDYYYY|HHMMSS| | | NNNNNNNN.NNNNNN|XXXXX|NNNNNNNN.NNNNNN|XXXXX|NNN.N| | | | | | | | |XXXXX| |NNN.N|NNN.N|XXXXXXXX| | | | NNNNNNNN.NNNN|XXXXX| | |NNNNNNNN.NNNN|XXXXX|

## **Lab QC Records: Format for 'Duplicate' or 'Serial Dilution' QC Records**

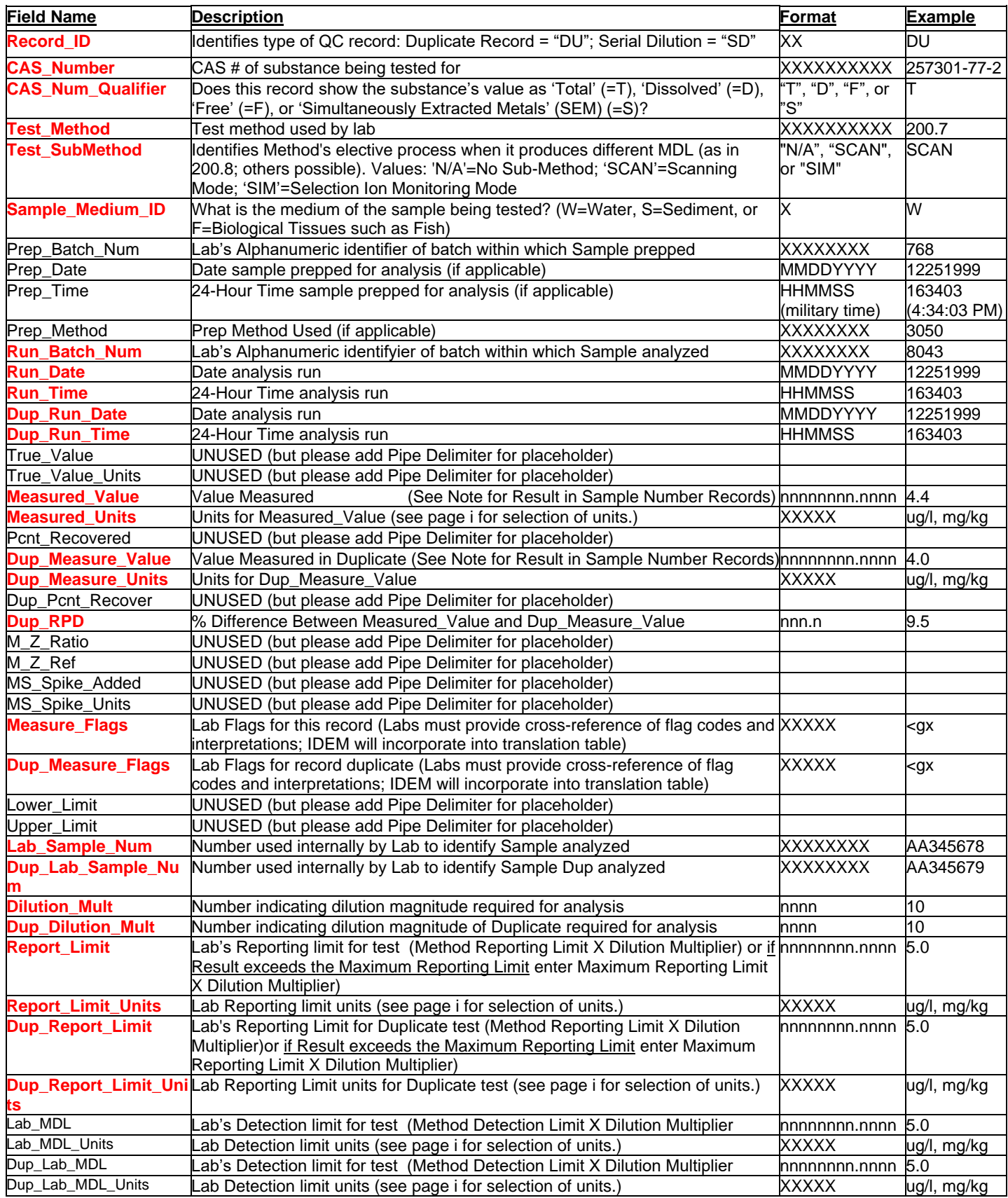

Record Format (in actual data records, all on one line):

Record\_ID|CAS\_Number|CAS\_Num\_Qualifier|Test\_Method|Test\_SubMethod|Sample\_Medium\_ID|Prep\_Batch\_Num|Prep\_Date| Prep\_Time|Prep\_Method|Run\_Batch\_Num|Run\_Date|Run\_Time|Dup\_Run\_Date|Dup\_Run\_Time| | |Measured\_Value|Measured\_Units| |

Dup\_Measure\_Value|Dup\_Measure\_Units| |Dup\_RPD| | | | |Measure\_Flags|Dup\_Measure\_Flags| | |Lab\_Sample\_Num| Dup\_Lab\_Sample\_Num|Dilution\_Mult|Dup\_Dilution\_Mult| Report\_Limit| Report\_Limit\_Units| Dup\_Report\_Limit | Dup\_Report\_Limit\_Units|Lab\_MDL|Lab\_MDL\_Units|

### Description Example:

DU|XXXXXXXXXX|T|XXXXXXXXXX|XXXX|X|XXXXXXXX|MMDDYYYY|HHMMSS|XXXXXXXX|XXXXXXXX|MMDDYYYY|HHMMSS| MMDDYYYY|HHMMSS| | |NNNNNNNN.NNNNNN|XXXXX| |NNNNNNNN.NNNNNN|XXXXX| |NNN.N| | | | | XXXXX|XXXXI | | XXXXXXXXI | XXXXXXXX|NNNN|NNNN| NNNNNNNN.NNNN|XXXXX| NNNNNNNN.NNNN|XXXXX|NNNNNNNN.NNNN|XXXXX|

# **Lab QC Records: Format for 'Matrix Spike', 'Matrix Spike Duplicate' Records**

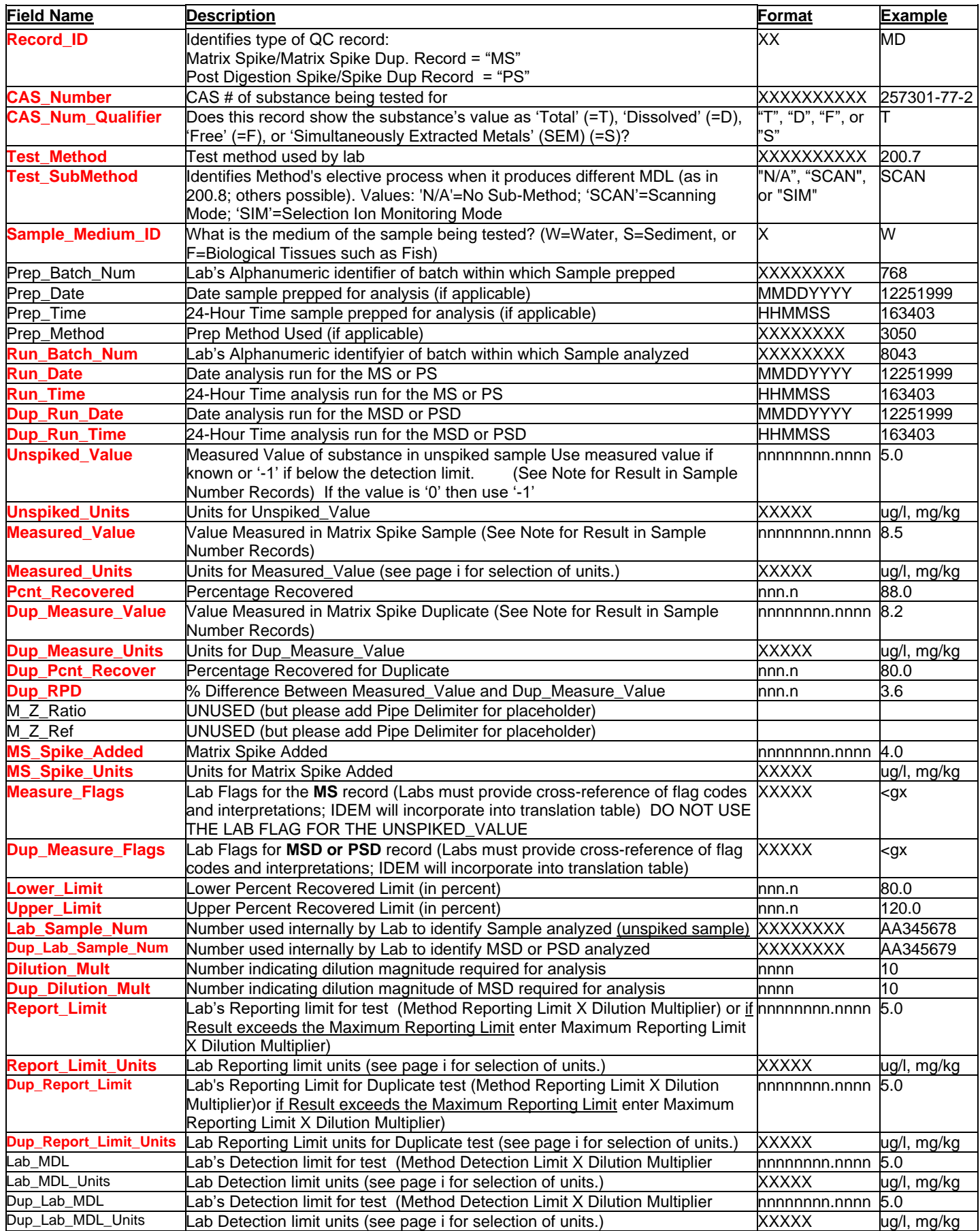

#### Record Format (in actual data records, all on one line):

Record\_ID|CAS\_Number|CAS\_Num\_Qualifier|Test\_Method|Test\_SubMethod|Sample\_Medium\_ID|Prep\_Batch\_Num|Prep\_Date| Prep\_Time|Prep\_Method|Run\_Batch\_Num|Run\_Date|Run\_Time|Dup\_Run\_Date|Dup\_Run\_Time|Unspiked\_Value|Unspiked\_Units| Measured\_Value|Measured\_Units|Pcnt\_Recovered|Dup\_Measure\_Value|Dup\_Measure\_Units|Dup\_Pcnt\_Recover|Dup\_RPD| | | MS\_Spike\_Added|MS\_Spike\_Units|Measure\_Flags|Dup\_Measure\_Flags|Lower\_Limit|Upper\_Limit|Lab\_Sample\_Num| Dup\_Lab\_Sample\_Num|Dilution\_Mult|Dup\_Dilution\_Mult| Report\_Limit| Report\_Limit\_Units| Dup\_Report\_Limit| Dup\_Report\_Limit\_Units|Lab\_MDL|Lab\_MDL\_Units|

#### Description Example:

MS|XXXXXXXXXX|T|XXXXXXXXXX|XXXX|X|XXXXXXXX|MMDDYYYY|HHMMSS|XXXXXXXX|XXXXXXXX|MMDDYYYY|HHMMSS| MMDDYYYY|HHMMSS|NNNNNNNN.NNNNNN|XXXXX|NNNNNNNN.NNNNNN|XXXXX|NNN.N|NNNNNNNN.NNNNNN|XXXXX|NNN.N| NNN.N| |

|NNNNNNNN.NNNNNN|XXXXX|XXXXX|XXXXX|NNN.N|NNN.N|XXXXXXXX|XXXXXXXXX|NNNN.NN|NNNN.NN|NNNNNNNN.NNNN| XXXXX| NNNNNNNN.NNNN|XXXXX|NNNNNNNN.NNNN|XXXXX|

### **Lab QC Records: Format for Records of following types: 'Control Spike', 'Internal Standard', 'Laboratory Control Standard', 'Surrogate Standard'**

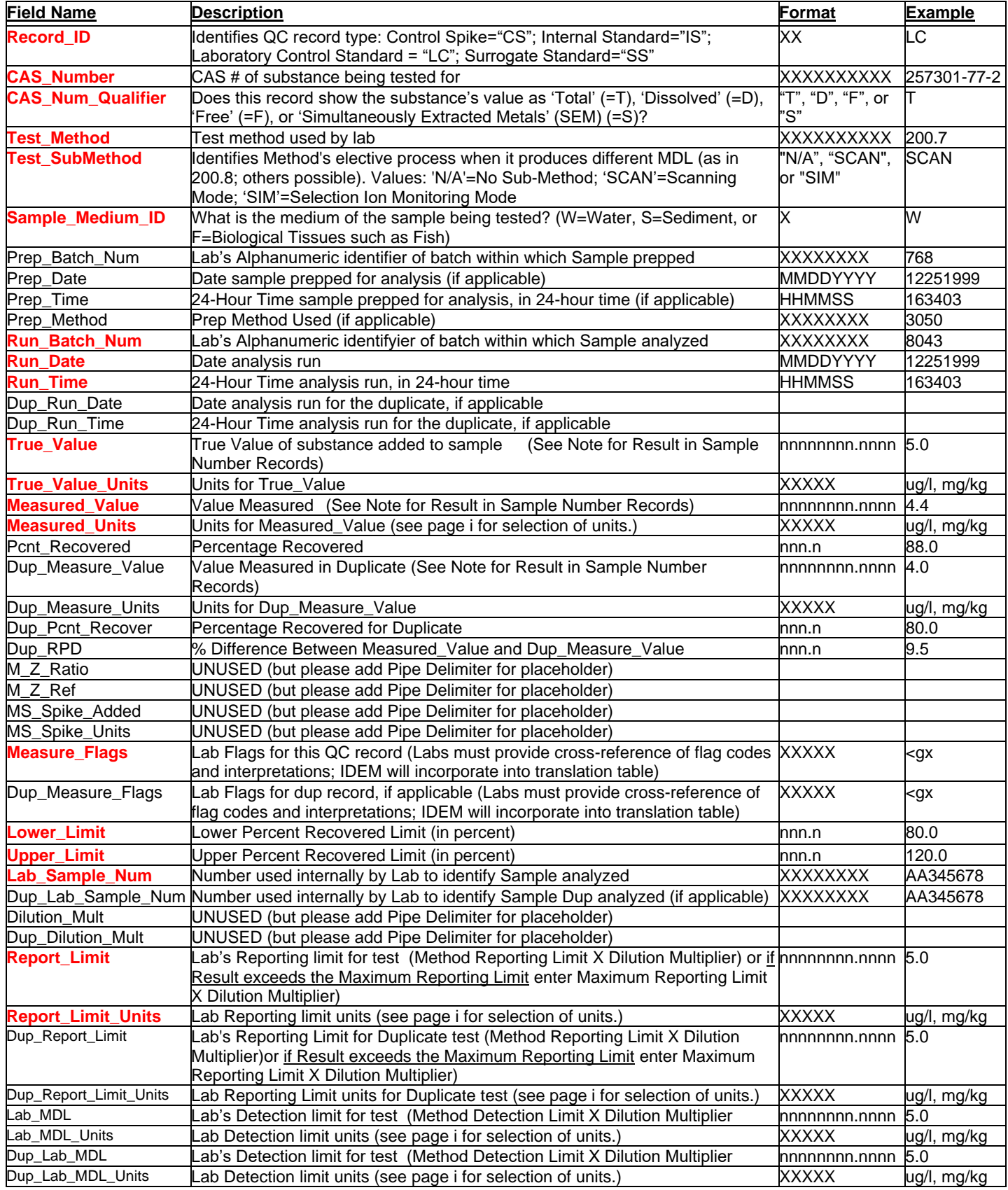

### Revision Date: 5/18/2021 8:29:00 AM

#### Record Format (in actual data records, all on one line):

Record\_ID|CAS\_Number|CAS\_Num\_Qualifier|Test\_Method|Test\_SubMethod|Sample\_Medium\_ID|Prep\_Batch\_Num|Prep\_Date| Prep\_Time|Prep\_Method|Run\_Batch\_Num|Run\_Date|Run\_Time| | |True\_Value|True\_Value\_Units|Measured\_Value|Measured\_Units| Pcnt\_Recovered|Dup\_Measure\_Value|Dup\_Measure\_Units|Dup\_Pcnt\_Recover|Dup\_RPD| | | | |Measure\_Flags| |Lower\_Limit|Upper\_Limit| Lab\_Sample\_Num| | | | Report\_Limit| Report\_Limit\_Units| Dup\_Report\_Limit | Dup\_Report\_Limit\_Units |Lab\_MDL|Lab\_MDL\_Units|

### Description Example:

LC|XXXXXXXXXX|T|XXXXXXXXXX|XXXX|X|XXXXXXXX|MMDDYYYY|HHMMSS|XXXXXXXX|XXXXXXXX|MMDDYYYY|HHMMSS| | | NNNNNNNN.NNNNNN|XXXXX|NNNNNNNN.NNNNNN|XXXXX|NNN.N|NNNNNNNN.NNNNNN|XXXXX|NNN.N|NNN.N| | | | |XXXXX| | NNN.N|NNN.N|XXXXXXXX| | | | NNNNNNNN.NNNN|XXXXX| NNNNNNNN.NNNN | XXXXX |NNNNNNNN.NNNN|XXXXX|

# **Lab QC Records: Format for Records of following types: 'Tuning Standard'**

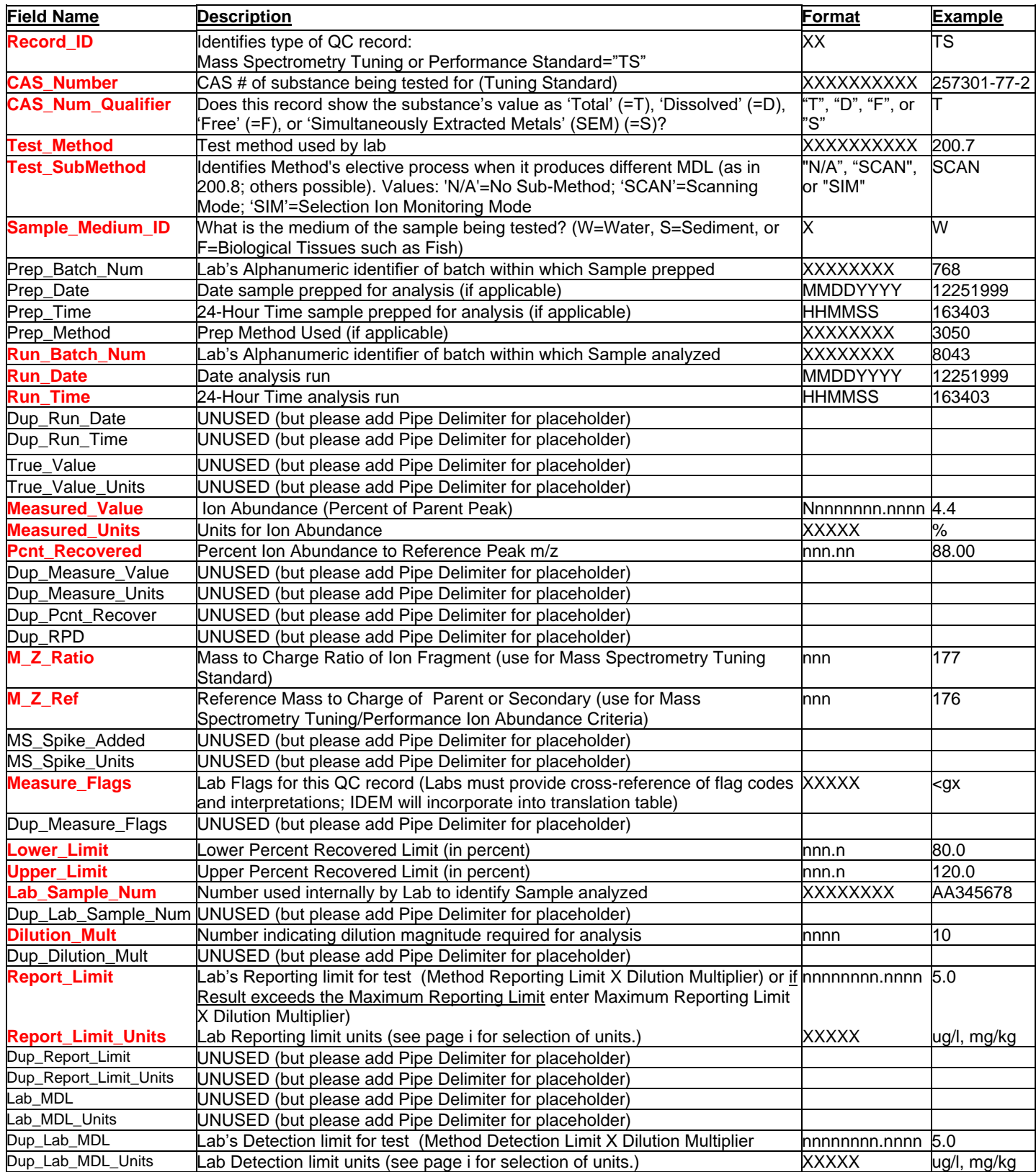

### Revision Date: 5/18/2021 8:29:00 AM

Record Format (in actual QC data records, all on one line):

Record\_ID|CAS\_Number|CAS\_Num\_Qualifier| Test\_Method|Test\_SubMethod|Sample\_Medium\_ID|Prep\_Batch\_Num| Prep\_Date|Prep\_Time|Prep\_Method|Run\_Batch\_Num|Run\_Date|Run\_Time| | | | |Measured\_Value|Measured\_Units|Pcnt\_Recovered| | | | | | M\_Z\_Ratio|M\_Z\_Ref| | Measure\_Flags| |Lower\_Limit|Upper\_Limit|Lab\_Sample\_Num| |Dilution\_Mult| | Report\_Limit| Report\_Limit\_Units| | | | | Description Example:

TS|XXXXXXXXXX|X| XXXXXXXXXX|XXXX|X|XXXXXXXX|MMDDYYYY|HHMMSS|XXXXXXXX|XXXXXXXX| MMDDYYYY|HHMMSS| | | | |NNNNNNNN.NNNNNN|XXXXX|NNN.N| | | | | XXXXXXXXXX|XXXXXXXXXX| | |XXXXX| |NNN.N|NNN.N|XXXXXXXX| |NNNN| | NNNNNNNN.NNNN|XXXXX| | | | |

## **Lab QC Records: Format for Records of following types: 'Neg. E. Coli, Pos Coliform (KP)', 'Negative Coliform (PA)', 'Positive E. Coli (EC)'**

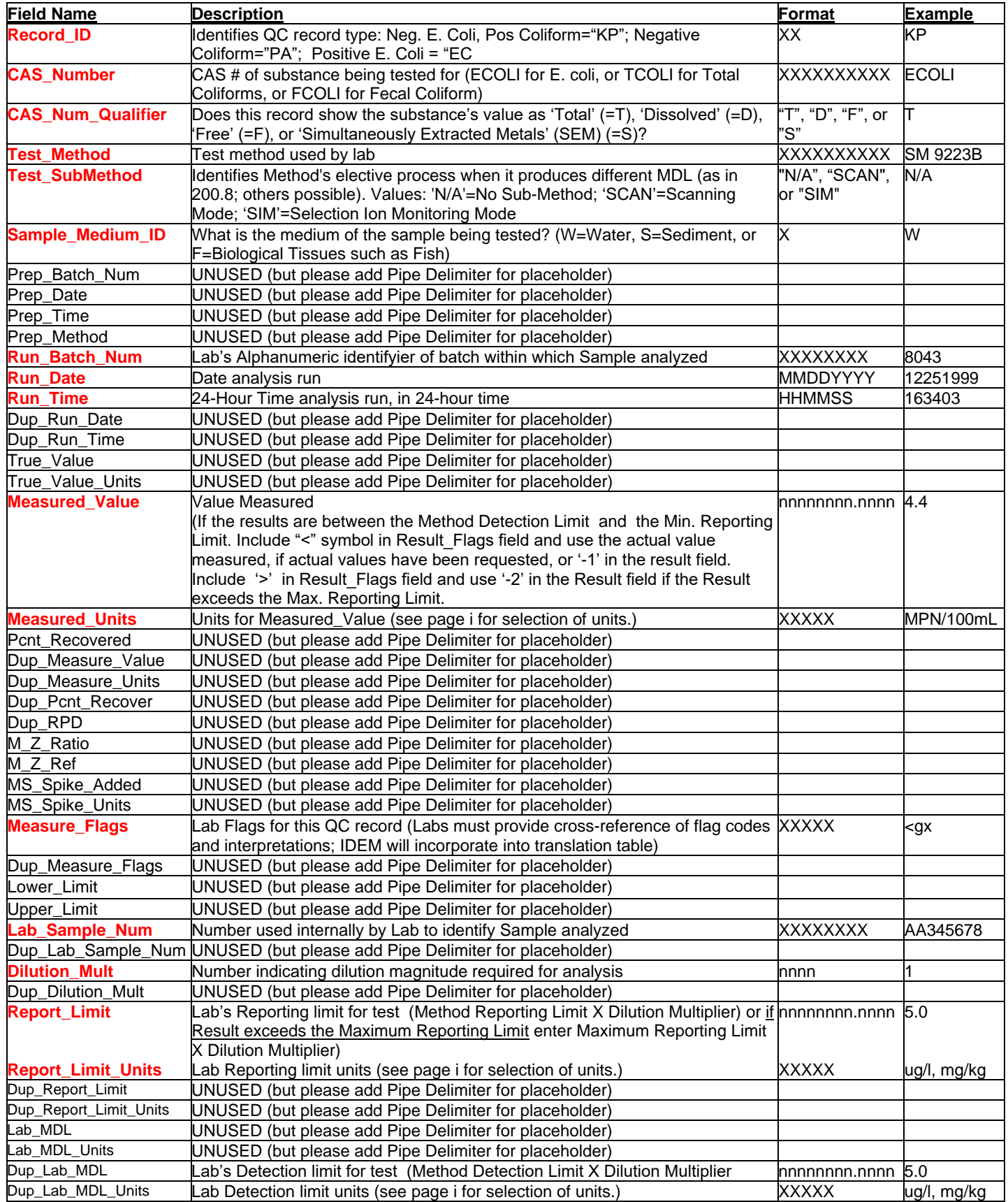

### Record Format (in actual data records, all on one line):

Record\_ID|CAS\_Number|CAS\_Num\_Qualifier|Test\_Method|Test\_SubMethod|Sample\_Medium\_ID| | | | |Run\_Batch\_Num|Run\_Date| Run\_Time|||||Measured\_Value|Measured\_Units| ||||||||Measure\_Flags||Lower\_Limit|Upper\_Limit| Lab\_Sample\_Num||||Report\_Limit| Report\_Limit\_Units| | | | |

#### Description Example:

LC|XXXXXXXXXX|T|XXXXXXXXXX|XXXX|X| | | | |XXXXXXXX|MMDDYYYY|HHMMSS| | | | |NNNNNNNN.NNNNNN|XXXXX| | | | | | | | | |XXXXX| |NNN.N|NNN.N|XXXXXXXX| |NN| | NNNNNNNN.NNNN|XXXXX| | | | |

Note:

These QC samples require separate records for Total Coliform and e. Coli.

Real World Example:

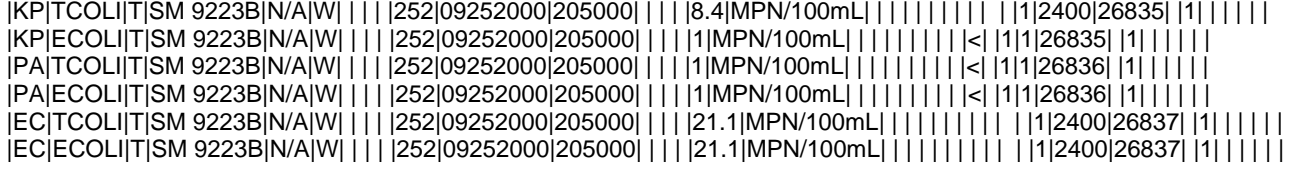

# **Example for a complete batch transmission file:**

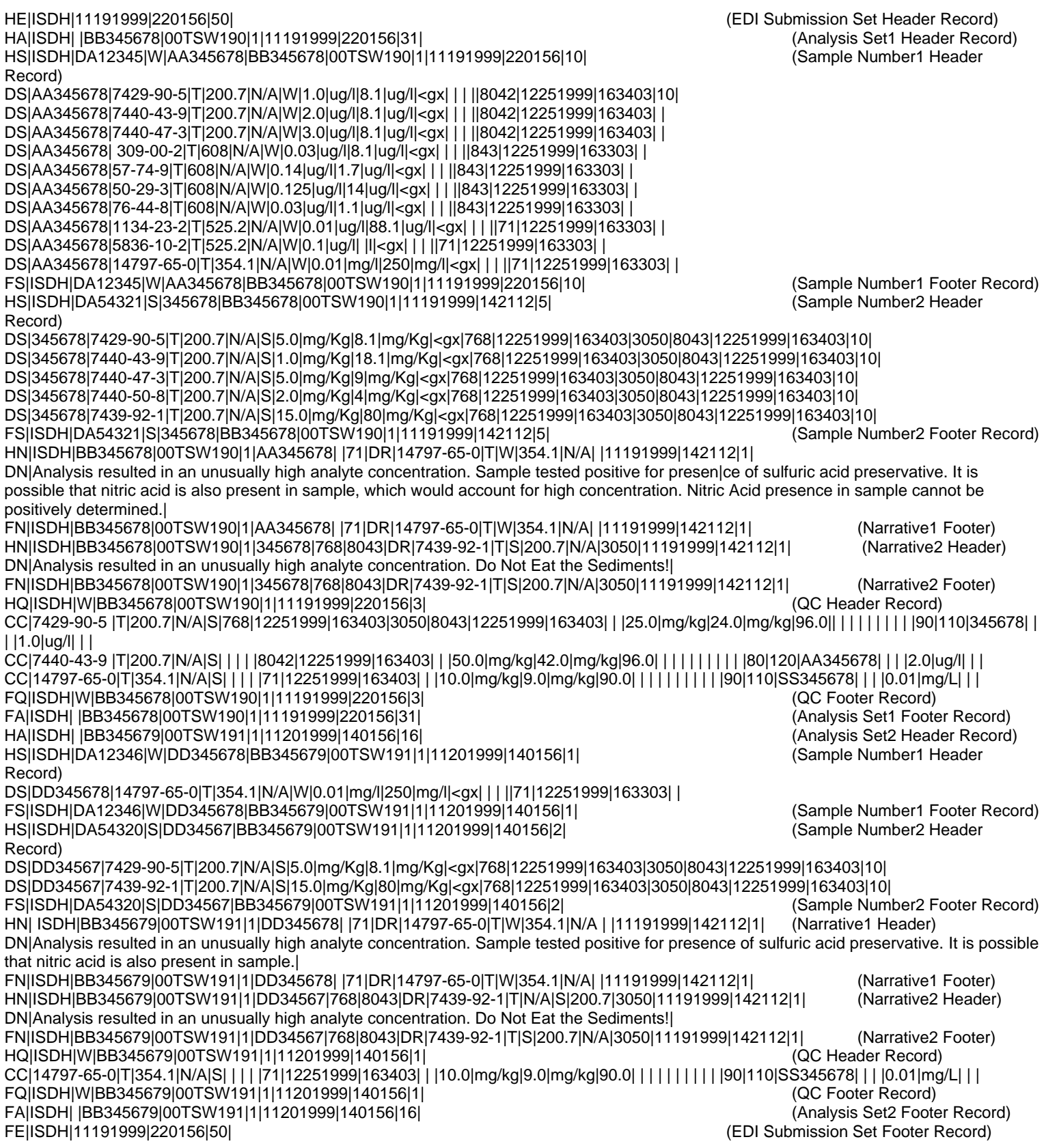

## **Another Example for a complete batch transmission file:**

HE|MYLAB|01262001|082259|55| (EDI Submission Set Header Record) HA|MYLAB|00.05223|99WQW399|1|W|09282000|110000|53| HS|MYLAB|DX50410|W|382573|00.05223|99WQW399|1|09282000|110000|1| (Sample Number1 Header Record) DS|382573|E-10195|T|415.1|N/A|W|1.0|mg/L|4.2|mg/L| | | | | |265|09282000|235900|1| FS|MYLAB|DX50410|W|382573|00.05223|99WQW399|1|09282000|110000|1| (Sample Number1 Footer Record) HS|MYLAB|DX50411|W|382574|00.05223|99WQW399|1|09282000|110000|1| (Sample Number2 Header Record) DS|382574|E-10195|T|415.1|N/A|W|1.0|mg/L|4.6|mg/L| | | | | |265|09282000|235900|1| FS|MYLAB|DX50411|W|382574|00.05223|99WQW399|1|09282000|110000|1| (Sample Number2 Footer Record) HS|MYLAB|DX50412|W|382575|00.05223|99WQW399|1|09282000|110000|1| (Sample Number3 Header Record) DS|382575|E-10195|T|415.1|N/A|W|1.0|mg/L|4.0|mg/L| | | | | |265|09282000|235900|1| FS|MYLAB|DX50412|W|382575|00.05223|99WQW399|1|09282000|110000|1| (Sample Number3 Footer Record) HS|MYLAB|DX50413|W|382576|00.05223|99WQW399|1|09282000|110000|1| (Sample Number4 Header Record) DS|382576|E-10195|T|415.1|N/A|W|1.0|mg/L|3.8|mg/L| | | | | |265|09282000|235900|1| FS|MYLAB|DX50413|W|382576|00.05223|99WQW399|1|09282000|110000|1| (Sample Number4 Footer Record) HS|MYLAB|DX50414|W|382577|00.05223|99WQW399|1|09282000|110000|1| (Sample Number5 Header Record) DS|382577|E-10195|T|415.1|N/A|W|1.0|mg/L|3.1|mg/L| | | | | |265|09282000|235900|1| FS|MYLAB|DX50414|W|382577|00.05223|99WQW399|1|09282000|110000|1| (Sample Number5 Footer Record) HS|MYLAB|DX50415|W|382578|00.05223|99WQW399|1|09282000|110000|1| (Sample Number6 Header Record) DS|382578|E-10195|T|415.1|N/A|W|1.0|mg/L|5.4|mg/L| | | | | |265|09282000|235900|1| FS|MYLAB|DX50415|W|382578|00.05223|99WQW399|1|09282000|110000|1| (Sample Number6 Footer Record) HS|MYLAB|DX50416|W|382579|00.05223|99WQW399|1|09282000|110000|1| (Sample Number7 Header Record) DS|382579|E-10195|T|415.1|N/A|W|1.0|mg/L|4.9|mg/L| | | | | |265|09282000|235900|1| FS|MYLAB|DX50416|W|382579|00.05223|99WQW399|1|09282000|110000|1| (Sample Number7 Footer Record) HS|MYLAB|DX50417|W|382580|00.05223|99WQW399|1|09282000|110000|1| (Sample Number8 Header Record) DS|382580|E-10195|T|415.1|N/A|W|1.0|mg/L|7.2|mg/L| | | | | |265|09282000|235900|1| FS|MYLAB|DX50417|W|382580|00.05223|99WQW399|1|09282000|110000|1| (Sample Number8 Footer Record) HS|MYLAB|DX50418|W|382581|00.05223|99WQW399|1|09282000|110000|1| DS|382581|E-10195|T|415.1|N/A|W|1.0|mg/L|4.4|mg/L| | | | | |265|09282000|235900|1| FS|MYLAB|DX50418|W|382581|00.05223|99WQW399|1|09282000|110000|1| (Sample Number9 Footer Record) HS|MYLAB|DX50419|W|382582|00.05223|99WQW399|1|09282000|110000|1| (Sample Number10 Header Record) DS|382582|E-10195|T|415.1|N/A|W|1.0|mg/L|1.9|mg/L| | | | | |265|09282000|235900|1| FS|MYLAB|DX50419|W|382582|00.05223|99WQW399|1|09282000|110000|1| (Sample Number10 Footer Record) HS|MYLAB|DX50420|W|382583|00.05223|99WQW399|1|09282000|110000|1| (Sample Number11 Header Record) DS|382583|E-10195|T|415.1|N/A|W|1.0|mg/L|2.6|mg/L| | | | | |265|09282000|235900|1| FS|MYLAB|DX50420|W|382583|00.05223|99WQW399|1|09282000|110000|1| (Sample Number11 Footer Record) HS|MYLAB|DX50421|W|382584|00.05223|99WQW399|1|09282000|110000|1| (Sample Number12 Header Record) DS|382584|E-10195|T|415.1|N/A|W|100000|mg/L|-2|mg/L| >| | | | |265|09282000|235900|1| (Sample Number13 Result Above the Upper Reporting Limit) FS|MYLAB|DX50421|W|382584|00.05223|99WQW399|1|09282000|110000|1| (Sample Number12 Footer Record) HS|MYLAB|DX50422|W|382585|00.05223|99WQW399|1|09282000|110000|1| (Sample Number13 Header Record) DS|382585|E-10195|T|415.1|N/A|W|1.0|mg/L|-1|mg/L|<| | | | |265|09282000|235900|1| (Sample Number13 Result below the Reporting Limit) FS|MYLAB|DX50422|W|382585|00.05223|99WQW399|1|09282000|110000|1| (Sample Number13 Footer Record HN|MYLAB|00.05223|99WQW399|1|382580| |E-10195|T|415.1|N/A| |09282000|110000|1| (Sample Number8 Project Narrative Header Record) DN|Sample was received improperly preserved. Sulfuric acid was added to sample by the laboratory upon receipt| (Project Narrative Record) FN|MYLAB|00.05223|99WQW399|1|382580| |E-10195|T|415.1|N/A| |09282000|110000|1| (Sample Number8 Project Narrative Footer Record) HQ|MYLAB|W|00.05223|99WQW399|1|01262001|082259|9| (QC Header Record) BL|E-10195|T|415.1|N/A|W|0| | | |265|09282000|235900| | | | |1.0|mg/L| | |mg/L| | | | | | |<| | | | BLANK1| |1| |1.0|mg/L| (Blank QC Record) BL|E-10195|T|415.1|N/A|W|0| | | |265|09282000|235900| | | | |1.0|mg/L| | |mg/L| | | | | | |<| | | | BLANK2| |1| |1.0|mg/L| BL|E-10195|T|415.1|N/A|W|0| | | |265|09282000|235900| | | | |1.0|mg/L| | |mg/L| | | | | | |<| | | | BLANK3| |1| |1.0|mg/L| CC|E-10195|T|415.1|N/A|W|0| | | |265|09282000|235900| | |5.0|mg/L|4.90|mg/L|98.0| | | | | | | | | | |90|110|CCV1 | | | |1.0|mg/L| | |(CCV QC Record) CC|E-10195|T|415.1|N/A|W|0| | | |265|09282000|235900| | |5.0|mg/L|4.93|mg/L|98.6| | | | | | | | | | |90|110|CCV2 | | | |1.0|mg/L| | | CC|E-10195|T|415.1|N/A|W|0| | | |265|09282000|235900| | |5.0|mg/L|4.92|mg/L|98.4| | | | | | | | | | |90|110| CCV3| | | |1.0|mg/L| | |(MS/MSD Record Follows: ) MS|E-10195|T|415.1|N/A|W|0| | | |265|09282000|235900|09282000|235900|3.8|mg/L|8.61|mg/L|96.2|8.84|mg/L|100.8|2.6| | |5.0|mg/L| | |80|120|382576|382576|1|1|1.0|mg/L|1.0|mg/L|1.0|mg/L| LC|E-10195|T|415.1|N/A|W|0| | | |265|09282000|235900| | |10.|mg/L|10.4|mg/L|104.0|10.2|mg/L|102.0|1.4 | | | | | | |90|110| LCS1| LCSD| | |1.0|mg/L|1.0|mg/L| (LC with LC Duplicate Record) DU| E-10195|T|415.1|N/A|W|0| | | |265|09282000|235900| | | |5.80|mg/L| |5.50|mg/L| |5.3| | | | | | | | |382576|382576|1|1|1.0|mg/L|1.0|mg/L| (Duplicate Record)

FQ|MYLAB|W|00.05223|99WQW399|1|01262001|082259|9| (QC Footer Record) FA|MYLAB|00.05223|99WQW399|1|W|09282000|110000|53| (Analysis Set Footer Record) FE|MYLAB|01262001|082259|55| (EDI Submission Set Footer Record)

Revision Date: 5/18/2021 8:29:00 AM<br>(QC Footer Record)<br>(Analysis Set Footer Record)<br>(EDI Submission Set Footer Record)

## **EDI EXPORT FORMAT DESCRIPTION**

### **Introduction**

Previously IDEM OWQ defined an EDI Format has proven extremely useful for guaranteeing accurate Lab Test Result Information would be provided by the Laboratories to IDEM OWQ. There has been a tremendous savings in time that previously was spent keying in data and reviewing it for errors. More information is now being stored per sample, and a higher degree of data accuracy is being achieved with less effort.

IDEM OWQ would like to reciprocate by providing the labs with EDI files describing Analysis Sets, Sample Numbers, and Lab Test Parameters for those Analysis Sets and Sample Numbers. In adopting this format, the laboratories can read sample numbers, analysis sets, and laboratory test parameters into their system error-free, with a savings in labor spent on keystroking and QC of the data entry to ensure accuracy. IDEM will benefit from this likewise by achieving a complete correspondence between our sample numbers provided to and received from the labs, along with electronic submission of lab test parameter information to the labs.

The following document describes formats for EDI files to be submitted to labs (when possible) that will provide EDI information to the labs describing Analysis Sets, Sample Numbers, and Test Parameters to be performed by the laboratory. Each of the three files will contain the field names as the first line.

## **Analysis Set Sample Number List EDI File**

### Purpose

The Analysis Set Sample Number List will provide the Laboratory with an accurate list of Sample Numbers being sent as part of an analysis set. The Analysis Set Sample Number List will correspond to the Sample Numbers provided to the Lab in the Chain of Custody, and could serve as a useful verification tool against hand-prepared Chain of Custody documents, as well as against the actual samples. Perhaps the most beneficial aspect of the Analysis Set Sample Number List would be to eliminate keystroke errors (which occasionally occur), and the associated QA of data entry. Sample Numbers and analysis sets would be guaranteed to exactly correspond with data stored in the submitting organization (in this case, IDEM).

**File Naming Convention:** The file will be recognizable as the Analysis Set Sample Number List by using the following naming convention:

File Name: [Submit\_Org] & "\_" [OWQ\_Analysis\_Set] & "\_SampleEDI.txt" Ex: for Analysis Set 02WQW397, the Analysis Set Sample Number EDI file would be named "IDEM\_02WQW397\_SampleEDI.txt"

EDI Format: After the last line of data, an extra line will be appended that has one field indicating the line count of data records in this EDI file (i.e., excluding the extra line). Here is the Analysis Set Sample Number Data Record Format

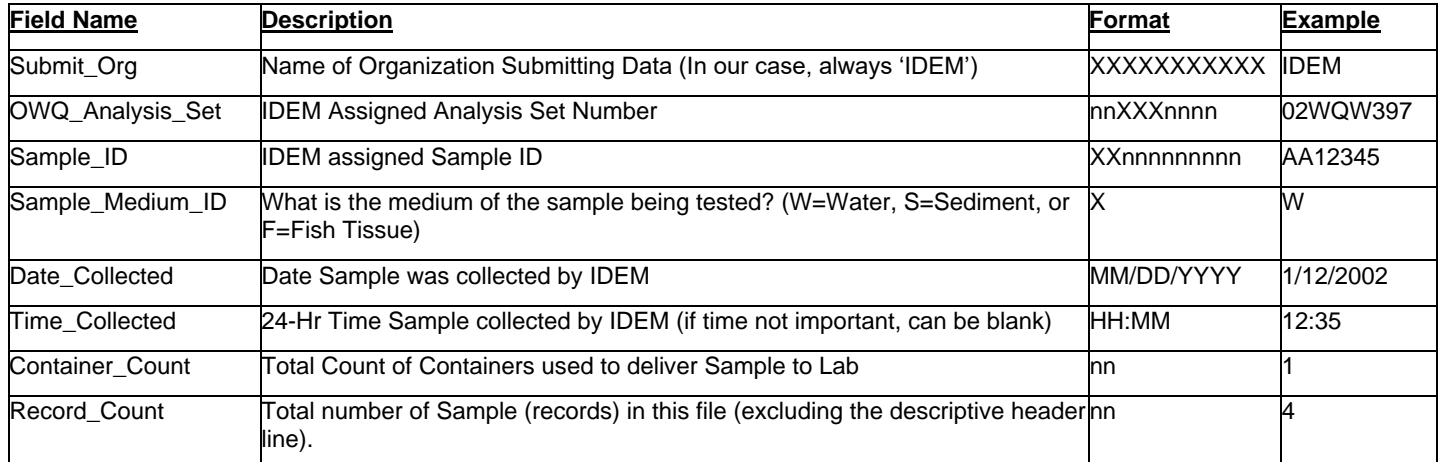

Submit\_Org|OWQ\_Analysis\_Set|Sample\_ID|Sample\_Medium\_ID|Date\_Collected|Time\_Collected|Container\_Count|Record\_Co unt|CloseDelim

Description Example:

IDEM|nnXXXnnnn|XXnnnnnnnnn|X|MM/DD/YYYY|HH:MM|nn|

Real World Example (File Name: IDEM\_02WQW397\_SampleEDI.txt): Submit\_Org|OWQ\_Analysis\_Set|Sample\_ID|Sample\_Medium\_ID|Date\_Collected|Time\_Collected|Contain er\_Count|Record\_Count|CloseDelim IDEM|02WQW397|AA12345|W|1/12/2002|12:35|1| IDEM|02WQW397|AA12346|W|1/12/2002|13:45|1| IDEM|02WQW397|AA12347|W|1/13/2002|08:35|1| IDEM|02WQW397|AA12349|W|1/13/2002|10:35|1|

### **Analysis Set Parameter List EDI File**

**Purpose:** The Analysis Set Parameter List will provide the Laboratory with an accurate list of Parameter Tests to be performed on the entire analysis set (where Sample\_ID='\*'), and specific Sample Numbers being sent as part of an analysis set. The Analysis Set Parameter List will correspond to the test regimes provided in many cases through the Lab in the Chain of Custody, and could serve as a useful verification tool against hand-prepared Chain of Custody documents, as well as against the actual samples. Perhaps the most beneficial aspect of the Analysis Set Parameter List would be to eliminate keystroke errors (which occasionally occur), and the associated QA of data entry. Parameter Tests for Sample Numbers and analysis sets would be guaranteed to exactly correspond with data stored by the submitting organization (in this case, IDEM).

Each line of the file will be valid for either an individual sample number, or for the entire group (sample\_ID='\*'). Each line will describe tests either for a Parameter Group (ex: Nutrients) as defined in the Parameter Group Definitions EDI file (see next page), or for a specific parameter (ex: Mercury).

**File Naming Convention:** The file will be recognizable as the Analysis Set Parameter List by using the following naming convention:

File Name: [Submit\_Org] & " " & [OWQ\_Analysis\_Set] & "\_ParameterEDI.txt"

Ex: for Analysis Set 02WQW397, the Analysis Set Parameter EDI file would be named "IDEM\_02WQW397\_ParameterEDI.txt"

**EDI Format Description:** After the last line of data, an extra line will be appended that has one field indicating the line count of data records in this EDI file (i.e., excluding the extra line). Here is the Analysis Set Parameter Data Record Format

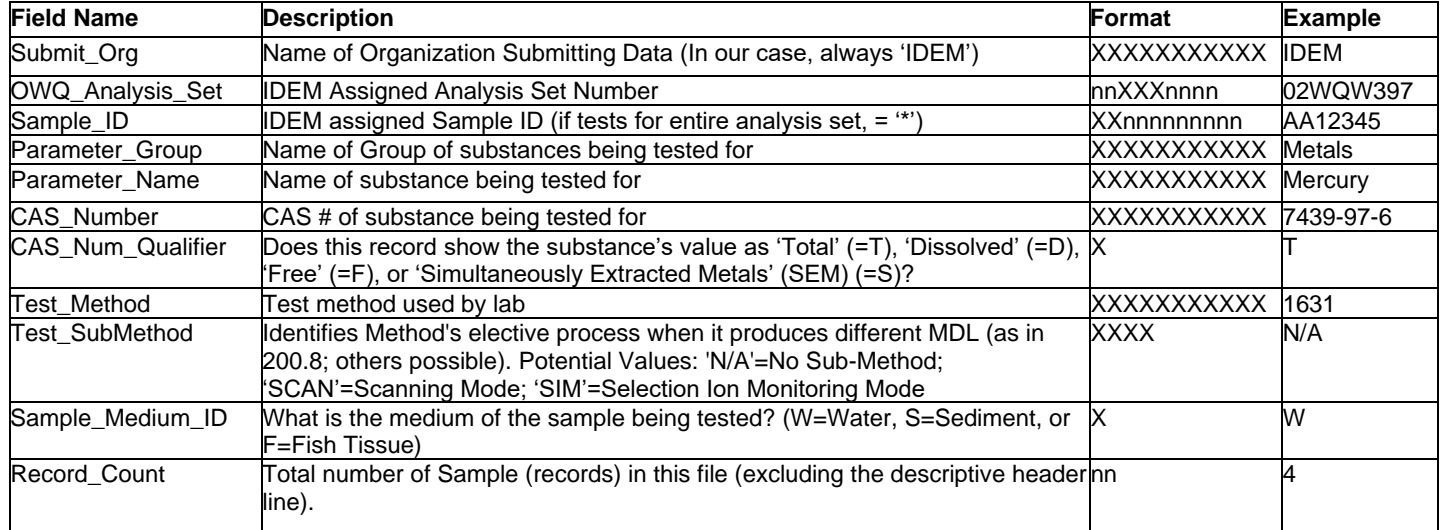

Submit\_Org|OWQ\_Analysis\_Set|Sample\_ID|ParameterGroup|ParameterName|CAS\_Number|CAS\_Num\_Qualifier| Test\_Method|Test\_SubMethod|Sample\_Medium\_ID|

### Description Example:

IDEM|nnXXXnnnn|XXnnnnnnnnn|XXXXXXXXXXX|XXXXXXXXXXX|XXXXXXXXXXX|X|XXXXXXXXXXX|X XXX|X|

Real World Example (File Name: IDEM\_02WQW397\_ParameterEDI.txt): Submit\_Org|OWQ\_Analysis\_Set|Sample\_ID|Parameter\_Group|Parameter\_Name|CAS\_Number|CAS\_Nu m\_Qualifier|Test\_Method|Test\_SubMethod|Sample\_Medium\_ID|Record\_Count|CloseDelim IDEM|02WQW397|\*|Nutrients| | | | | | | IDEM|02WQW397|\*| |Mercury|7439-97-6|T|1631|N/A|W| IDEM|02WQW397|AA12345|Pesticides| | | | | | | IDEM|02WQW397|AA12346| |2,4'-DDT|789-02-6|T|608|N/A|W|

### **Parameter Group Definition List EDI File**

**Purpose:** The Parameter Group Definition List will provide the Laboratory with definitions of each Parameter Group referenced in the Analysis Set Parameter List EDI file. Perhaps the most beneficial aspect of the Parameter Group Definition List would be to eliminate keystroke errors (which occasionally occur), and the associated QA of data entry. Parameter Tests for Sample Numbers and analysis sets would be guaranteed to exactly correspond with data stored by the submitting organization (in this case, IDEM).

**File Naming Convention:** The file will be recognizable as the Parameter Group Definition List by using the following naming convention:

File Name: [Submit\_Org] & " " & [OWQ\_Analysis\_Set] & "\_GroupDefEDI.txt"

Ex: for Analysis Set 02WQW397, the Parameter Group Definitions EDI file would be named "IDEM\_02WQW397\_GroupDefEDI.txt"

**EDI Format Description:** After the last line of data, an extra line will be appended that has one field indicating the line count of data records in this EDI file (i.e., excluding the extra line). Here is the Parameter Group Definition Data Record Format:

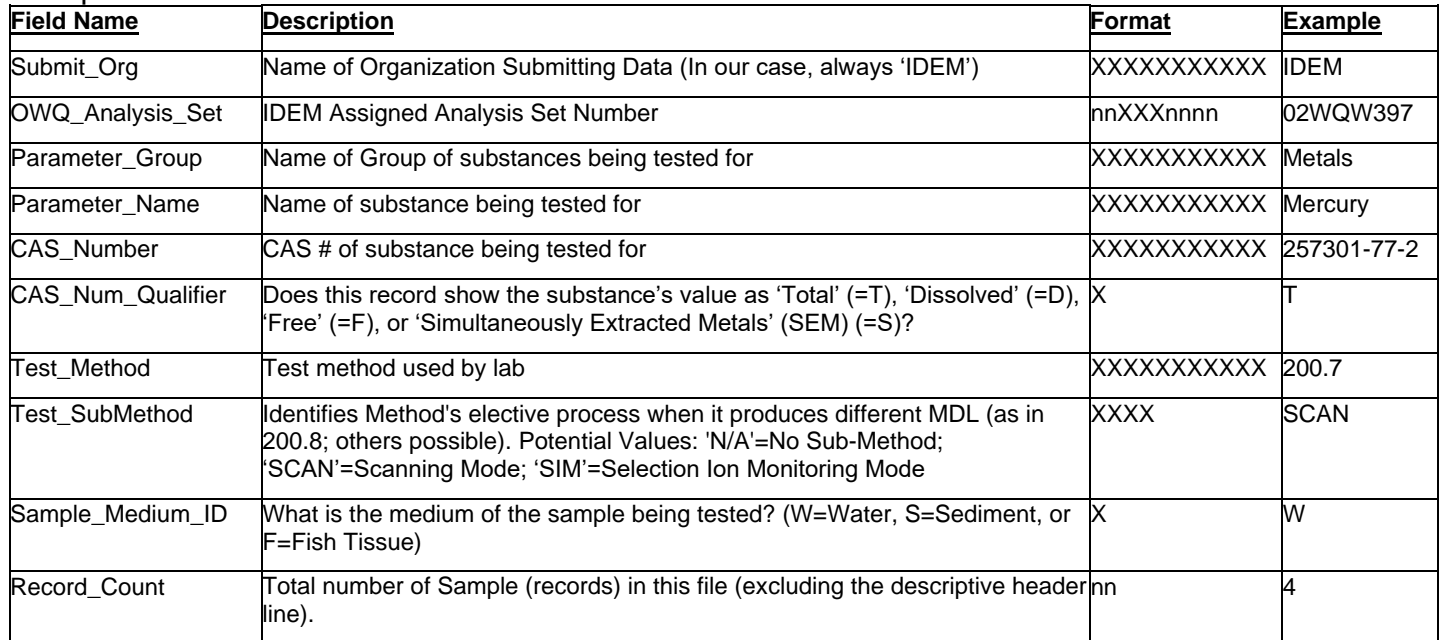

Submit\_Org|OWQ\_Analysis\_Set|Parameter\_Group|Parameter\_Name|CAS\_Number|CAS\_Num\_Qualifier|Test\_Meth od| Test\_SubMethod|Sample\_Medium\_ID|Record\_Count|CloseDelim

### Description Example:

IDEM|nnXXXnnnn|XXXXXXXXXXX|XXXXXXXXXXX|XXXXXXXXXXX|X|XXXXXXXXXXX |XXXX|X|

Real World Examples (File Name: IDEM\_02WQW397\_GroupDefEDI.txt):

Submit\_Org|OWQ\_Analysis\_Set|Parameter\_Group|Parameter\_Name|CAS\_Number|CAS\_Num\_Qualifier|Test\_Meth od| Test\_SubMethod|Sample\_Medium\_ID|Record\_Count|CloseDelim IDEM|02WQW397|Nutrients|TDS|E-10173|D|160.1|N/A|W| IDEM|02WQW397|Nutrients|TOC|E-10195|T|SM5310|N/A|W| IDEM|02WQW397|Nutrients|COD|E-10117|T|410|N/A|W| IDEM|02WQW397|Pesticides|4,4'-DDD|72-54-8|T|525.2|N/A|W| IDEM|02WQW397|Pesticides|4,4'-DDE|72-55-9|T|525.2|N/A|W|

IDEM|02WQW397|Pesticides|4,4'-DDT|50-29-3|T|525.2|N/A|W| IDEM|02WQW397|Pesticides|83-32-9|XXXXXXXXXXX|T|525.2|N/A|W| IDEM|02WQW397|Pesticides|Acenaphthylene|208-96-8|T|525.2|N/A|W| IDEM|02WQW397|Pesticides|Benzo[a]anthracene|56-55-3|T|525.2|N/A|W| IDEM|02WQW397|Pesticides|Benzo[a]pyrene|50-32-8|T|525.2|N/A|W| IDEM|02WQW397|Pesticides|Benzo[b]fluoranthene|205-99-2|T|525.2|N/A|W|